# REFERENCE MANUAL

## LAPTOP PRINTER

### SEIKOSHA

This manual and the program samples described in it are copyrighted by Seikosha Co., Ltd., with all rights reserved. No part of this publication may be reproduced, stored in a retrieval system, or transmitted, in any form or by any means, mechanical, photocopying, recording or otherwise, without the prior written permission of Seikosha Co., Ltd.

IBM is a registered trademark of International Business Machines Corporation.

Copyright<sup>©</sup> 1991 by Seikosha Co., Ltd. Tokyo, Japan

#### Contents

| Printer Operation                                                | 1  |
|------------------------------------------------------------------|----|
| Data Control                                                     | 3  |
| Vertical Motion                                                  | 5  |
| Horizontal Motion                                                | 16 |
| Print Mode Selection                                             | 21 |
| Character Width and Print Size                                   | 22 |
| Print Enhancement                                                | 29 |
| Character Table Control                                          | 33 |
| Downloading Characters                                           | 35 |
| Graphic Printing Control                                         | 36 |
| Appendix A Character Sets<br>IBM Character Set 1 (Code Page 437) |    |
| IBM Character Set 2 (Code Page 437)                              |    |
| IBM All Character Set (Code Page 437)                            |    |
| IBM All Character Set (Code Page 850)                            | 44 |
| IBM All Character Set (Code Page 860)                            | 45 |
| IBM All Character Set (Code Page 863)                            | 46 |
| IBM All Character Set (Code Page 865)                            | 47 |
| Appendix B Control Code Summary                                  | 49 |
| Appendix C Parallel Interface                                    | 57 |

.

#### **Printer Operation**

| DC1       |                    | SELECT PRINTER                                         |
|-----------|--------------------|--------------------------------------------------------|
| Format:   | ASCII code:        | DC1                                                    |
|           | Hexadecimal:       | 11                                                     |
|           | Decimal:           | 17                                                     |
| Function: | Sets the printer t | to accept data from a computer after the ESC Q command |
|           | has deselected t   | he printer.                                            |

| ESC Q     |                                                                          |         | _     |             | DESELECT PRINTER            |  |
|-----------|--------------------------------------------------------------------------|---------|-------|-------------|-----------------------------|--|
| Format:   | ASCII code:                                                              | ESC     | Q     | (24)        |                             |  |
|           | Hexadecimal:                                                             | 1B      | 51    | 24          |                             |  |
|           | Decimal:                                                                 | 27      | 81    | 36          |                             |  |
| Function: | Sets the printer                                                         | so that | it wi | ll not acce | ept data from the computer. |  |
|           | After deselecting the printer with this command, you must use DC1 to set |         |       |             |                             |  |
|           | the printer to ac                                                        | cept da | ta.   |             |                             |  |
|           |                                                                          |         |       | with this o | command, you must use DC1   |  |

#### Printer Operation

| ESC j   | STOP PRINTING                                                                         |
|---------|---------------------------------------------------------------------------------------|
| Format: | ASCII code: ESC j                                                                     |
|         | Hexadecimal: 1B 6A                                                                    |
|         | Decimal: 27 106                                                                       |
|         | Contents.<br>To set the printer back on line, press [ON/OFF LINE] switch on the front |
|         | To set the printer back on line, press [ON/OFF LINE] switch on the front panel.       |
|         | ESC j works the same as pressing [ON/OFF LINE] switch when the printer is on line.    |

#### **Data Control**

| CR        |                                                                        | CARRIAGE RETURN                                                                                                    |
|-----------|------------------------------------------------------------------------|----------------------------------------------------------------------------------------------------|
| Format:   | ASCII code:                                                            | CR                                                                                                    |
|           | Hexadecimal:                                                           | 0D                                                                                                    |
|           | Decimal:                                                               | 13                                                                                                    |
| Function: | return. A carria<br>same line.<br>In addition to th<br>switch 8 (CR CO | to print the current buffer contents and then do a carriage<br>ge return moves the print head to the left margin on the<br>ne carriage return, the printer does a line feed if Function<br>ODE) is set to "CR+LF" position or if the printer receives |
|           | the command E<br>CR ends double                                        | -width printing selected by SO.                                                                                                    |
|           |                                                                        |                                                                                                    |
| CAN       |                                                                        | CANCEL                                                                                                    |

| Format:   | ASCII code:      | CAN                                                           |
|-----------|------------------|---------------------------------------------------------------|
|           | Hexadecimal:     | 18                                                            |
|           | Decimal:         | 24                                                            |
| Function: | This code clear  | s text, but does not clear control codes in the print buffer. |
|           | The current prin | t position does not change.                                   |

#### **Printing Direction**

| ESC U n   |                  | SE        | т в    | IDIRECTIONAL/UNIDIRECTIONAL                    |
|-----------|------------------|-----------|--------|------------------------------------------------|
| Format:   | ASCII code:      | ESC       | U      | n                                              |
|           | Hexadecimal:     | 1B        | 55     | n                                              |
|           | Decimal:         | 27        | 85     | n                                              |
| Function: | Select unidirec  |           | rintir | ng with ESC U (1). Select bidirectional print- |
|           | Usually, this pr | inter pri | nts u  | sing a bidirectional logic seeking technique.  |

#### **Vertical Motion**

| LF               |                             |                                                                                                    | LINE FEED                                                    |  |  |  |
|------------------|-----------------------------|----------------------------------------------------------------------------------------------------|--------------------------------------------------------------|--|--|--|
| Format:          | ASCII code:                 | LF                                                                                                    |                                                              |  |  |  |
|                  | Hexadecimal                 | : 0A                                                                                                    |                                                              |  |  |  |
|                  | Decimal:                    | 10                                                                                                    |                                                              |  |  |  |
| Function:        | Feeds the pa                | per one line after                                                                                                    | printing the current buffer contents.                        |  |  |  |
|                  |                             | The line spacing commands discussed later in the manual determines<br>the distance that the paper feeds with each line feed command. |                                                              |  |  |  |
|                  | The LF cod mand.            | e terminates the d                                                                                                    | ouble-width printing set by the SO com-                      |  |  |  |
|                  | •                           |                                                                                                    | 7 (LF CODE) to "CR+LF" position, the otherwise, it does not. |  |  |  |
|                  |                             |                                                                                                    |                                                              |  |  |  |
|                  |                             |                                                                                                    |                                                              |  |  |  |
| ESC 0            |                             |                                                                                                    | SET 1/8-INCH LINE FEED                                       |  |  |  |
| ESC 0<br>Format: | ASCII code:                 | ESC 0                                                                                                    | SET 1/8-INCH LINE FEED                                       |  |  |  |
|                  | ASCII code:<br>Hexadecimal: | ESC 0<br>1B 30                                                                                                    | SET 1/8-INCH LINE FEED                                       |  |  |  |
|                  |                             |                                                                                                    | SET 1/8-INCH LINE FEED                                       |  |  |  |

When you first turn on the printer, the line feed distance is 1/6 inch. The ESC 0 command changes the line feed distance to 1/8 inch.

-----

-----

| ESC 1     |                                                                                |          | SET 7/72-INCH LINE FEED      |  |  |
|-----------|--------------------------------------------------------------------------------|----------|------------------------------|--|--|
| Format:   | ASCII code:                                                                    | ESC      | 1                            |  |  |
|           | Hexadecimal:                                                                   | 1B       | 31                           |  |  |
|           | Decimal:                                                                       | 27       | 49                           |  |  |
| Function: | Sets the line fee                                                              | ed dista | nce to 7/72 inch.            |  |  |
|           | The printer retains the 7/72-inch line feed distance until you change the line |          |                              |  |  |
|           | feed pitch again                                                               | or unti  | il you turn off the printer. |  |  |

-----

| ESC 2     |                                     | S      | START LINE SPACING SET BY ESC A                                                                                |
|-----------|-------------------------------------|--------|----------------------------------------------------------------------------------------------------|
| Format:   | ASCII code:                         | ESC    | 2                                                                                                    |
|           | Hexadecimal:                        | 1B     | 32                                                                                                    |
|           | Decimal:                            | 27     | 50                                                                                                    |
| Function: |                                     | the ES | command for the ESC A command. In other words,<br>C A command (to define the line feed pitch) before<br>mmand. |
|           | If you have no<br>the line-feed dis |        | an ESC A command, the printer automatically sets<br>o 1/6 inch.                                                |

-

\_

#### ESC 3 n

#### SET VARIABLE LINE FEED

| Format:   | ASCII code:                         | ESC               | 3             | n                                                                                                    |
|-----------|-------------------------------------|-------------------|---------------|----------------------------------------------------------------------------------------------------|
|           | Hexadecimal:                        | 1B                | 33            | n                                                                                                    |
|           | Decimal:                            | 27                | 51            | n                                                                                                    |
| Function: |                                     | •                 |               | feed distance to $n/216$ inch in standard mode,<br>Function switch 6 set to "ON" position).                                                      |
|           | n is a single-by                    | e numt            | er an         | d can represent any number from 1 to 255.                                                                                                    |
|           | 180 inch using<br>default base line | the ES<br>feed pi | C[\<br>tch is | ch the base line-feed pitch is 1/216 inch and 1/<br>command. When you turn on the printer, the<br>1/216 inch. If you have set DIP Switch 6 to on |
|           | for AGM mode                        | , the de          | efault        | pitch is 1/180 inch.                                                                                                    |

| ESC | Α | n |
|-----|---|---|
|     |   |   |

STORE VARIABLE LINE SPACING

| Format:   | ASCII code:                                                         | ESC    | Α      | n                                                                                        |  |  |  |  |
|-----------|---------------------------------------------------------------------|--------|--------|------------------------------------------------------------------------------------------|--|--|--|--|
|           | Hexadecimal:                                                        | 1B     | 41     | n                                                                                        |  |  |  |  |
|           | Decimal:                                                            | 27     | 65     | n                                                                                        |  |  |  |  |
| Function: |                                                                     | mode,  | 1/60   | nes the line-feed pitch in increments of 1/72 inch in AGM mode (Function Switch 6 set to |  |  |  |  |
|           | n is a single-byte number and can represent any value from 1 to 85. |        |        |                                                                                          |  |  |  |  |
|           | To activate the                                                     | new pi | ich de | efined by ESC A, send the ESC 2 command.                                                 |  |  |  |  |

| ESC J n   |                                                                                                    |        |       |       | VARIABLE LINE SPACING                                   |  |  |  |  |  |  |
|-----------|----------------------------------------------------------------------------------------------------|--------|-------|-------|---------------------------------------------------------|--|--|--|--|--|--|
| Format:   | ASCII code:                                                                                                    | ESC    | J     | n     |                                                         |  |  |  |  |  |  |
|           | Hexadecimal:                                                                                                    | 1B     | 4A    | n     |                                                         |  |  |  |  |  |  |
|           | Decimal:                                                                                                    | 27     | 74    | n     |                                                         |  |  |  |  |  |  |
| Function: | At the ESC J ( $n$ ) command, this printer prints out the current buffer contents and then feeds the paper $n/216$ inch in standard mode, $n/180$ inch in AGM mode. |        |       |       |                                                         |  |  |  |  |  |  |
|           | n is a single-byte number and can represent any value from 1 to 255.                                                                                                |        |       |       |                                                         |  |  |  |  |  |  |
|           | In either mode, you can switch the base line-feed pitch between 1/216                                                                                               |        |       |       |                                                         |  |  |  |  |  |  |
|           | inch and 1/180 inch using the ESC [\command.                                                                                                    |        |       |       |                                                         |  |  |  |  |  |  |
|           | If you set the<br>a carriage return                                                                                                    |        |       |       | 7 to the (LF+CR) position, the printer does<br>oes not. |  |  |  |  |  |  |
|           | With ESC J, yo command.                                                                                                    | ou can | print | on ti | he skip perforation area set by the ESC N               |  |  |  |  |  |  |
| ESC 5 n   |                                                                                                    |        |       |       | SET AUTOMATIC LINE FEED                                 |  |  |  |  |  |  |
|           |                                                                                                    |        |       |       |                                                         |  |  |  |  |  |  |
| Format:   | ASCII code:                                                                                                    | ESC    |       | n     |                                                         |  |  |  |  |  |  |
|           | Hexadecimal:                                                                                                    | 1B     | 35    | n     |                                                         |  |  |  |  |  |  |
|           | Decimal:                                                                                                    | 27     | 53    | n     |                                                         |  |  |  |  |  |  |
|           | The subsection 1                                                                                                    | : C    |       |       | and in the ECO ( (1) and an har set                     |  |  |  |  |  |  |

Function: The automatic line feed is set by sending the ESC 5 (1) command or by setting Function switch 8 to the "CR+LF" position. The automatic line feed by sending the ESC 5 (0) command or by setting the Function Switch 8 to the "CR only" position.

#### Vertical Motion

| FF        |              | FORM FEED                                                                                             |
|-----------|--------------|----------------------------------------------------------------------------------------------------|
| Format:   | ASCII code:  | FF                                                                                                    |
|           | Hexadecimal: | 0C                                                                                                    |
|           | Decimal:     | 12                                                                                                    |
| Function: |              | s a form feed to the top of the next page and then does a after printing the current buffer contents. |
|           | This command | ends the double-width printing set by the SO command.                                                 |
|           |              |                                                                                                    |

#### ESC C n

#### SET FORM LENGTH IN LINES

| Format:   | ASCII code:                                                                                                    | ESC      | С      | n                                           |  |  |  |  |  |  |
|-----------|----------------------------------------------------------------------------------------------------|----------|--------|---------------------------------------------|--|--|--|--|--|--|
|           | Hexadecimal:                                                                                                    | 1B       | 43     | n                                           |  |  |  |  |  |  |
|           | Decimal:                                                                                                    | 27       | 67     | n                                           |  |  |  |  |  |  |
| Function: | ESC C n sets t                                                                                                    | he num   | ber o  | f lines per page.                           |  |  |  |  |  |  |
|           | n is a single-b                                                                                                    | yte num  | ber.   |                                             |  |  |  |  |  |  |
|           | After the print                                                                                                    | er exect | ites t | he form length setting command, the current |  |  |  |  |  |  |
|           | line becomes the top-of-form position.                                                                                                    |          |        |                                             |  |  |  |  |  |  |
|           | The current line-feed pitch determines the form length. The form length<br>remains unchanged even if you change the line-feed pitch after setting the |          |        |                                             |  |  |  |  |  |  |
|           | form length.                                                                                                    |          |        |                                             |  |  |  |  |  |  |
|           | The maximum f                                                                                                    | form ler | igth s | setting is approximately 182 inches.        |  |  |  |  |  |  |
|           | This command of                                                                                                    | ends the | skip   | perforation set by the ESC N command.       |  |  |  |  |  |  |

#### ESC C NUL n

#### SET FORM LENGTH IN INCHES

| Format:   | ASCII code:      | ESC     | С     | NUL     | n               |             |             |
|-----------|------------------|---------|-------|---------|-----------------|-------------|-------------|
|           | Hexadecimal:     | 1B      | 43    | 00      | n               |             |             |
|           | Decimal:         | 27      | 67    | 0       | n               |             |             |
| Function: | ESC C 0 n sets   | the nur | nber  | of incl | es per page.    |             |             |
|           | n is a single-by | te numi | ber.  |         |                 |             |             |
|           | After the print  | er exec | utes  | the for | n length settin | ng command, | the current |
|           | line becomes th  | e top-o | f-for | m posi  | on.             |             |             |

The current line-feed pitch determines the form length. The form length remains unchanged even if you change the line-feed pitch after setting the form length.

The maximum form length setting is approximately 182 inches.

This command ends the skip perforation set by the ESC N command.

| ESC 4     |              |          |              |              | SET 1      | TOP OF  | F FORM   |
|-----------|--------------|----------|--------------|--------------|------------|---------|----------|
| Format:   | ASCII code:  | ESC      | 4            |              |            |         |          |
|           | Hexadecimal: | 1B       | 34           |              |            |         |          |
|           | Decimal:     | 27       | 52           |              |            |         |          |
| Function: | This command | sets the | e current po | osition on t | he page as | the top | of form. |

#### ESC N n

#### SET SKIP PERFORATION

| Format: | ASCII code:  | ESC | N  | n |
|---------|--------------|-----|----|---|
|         | Hexadecimal: | 1B  | 4E | n |
|         | Decimal:     | 27  | 78 | n |

Function: Sets the number of lines to skip at the end of each page.

The value of n shows the number of lines you might want to skip at the bottom of a page. With this value set correctly, you can avoid printing on the perforation. n is a single-byte number and can represent any value from 1 to 255. If the value you set for n is greater than the page length (in lines), the printer does a form feed after printing each line that would print below the bottom of the page.

The current line-feed pitch determines the skip distance. The skip distance remains unchanged even if you change the line-feed pitch after setting the skip perforation.

Either the ESC O command or the form length setting command ends the skip perforation function.

| ESC O     |              |         |        | CANCEL SKIP PERFORATION      |
|-----------|--------------|---------|--------|------------------------------|
| Format:   | ASCII code:  | ESC     | 0      |                              |
|           | Hexadecimal: | 1B      | 4F     |                              |
|           | Decimal:     | 27      | 79     |                              |
| Function: | This command | cancels | the sk | ip perforation set by ESC N. |

#### Vertical Motion

-

-----

| VT        | VERTICAL TAB                                                                                                    |  |  |  |  |  |  |
|-----------|----------------------------------------------------------------------------------------------------|--|--|--|--|--|--|
| Format:   | ASCII code: VT                                                                                                    |  |  |  |  |  |  |
|           | Hexadecimal: 0B                                                                                                    |  |  |  |  |  |  |
|           | Decimal: 11                                                                                                    |  |  |  |  |  |  |
| Function: | This command feeds the paper to the next vertical tab stop after print-<br>ing the buffer contents.                |  |  |  |  |  |  |
|           | This command ends the double-width printing set by the SO command.                                                 |  |  |  |  |  |  |
|           | If you set Function switch 7 to "CR+LF" position, the printer does a car-<br>riage return; otherwise, it does not. |  |  |  |  |  |  |
|           | If you have not set another vertical tab stop or if the next tab's setting                                         |  |  |  |  |  |  |
|           | is greater than the current form length, this command functions like the                                           |  |  |  |  |  |  |
|           | LF code.                                                                                                    |  |  |  |  |  |  |

#### ESC B *n*1...*n*64 NUL

-

#### SET VERTICAL TABS

| Format:   | ASCII code:                                                                  | ESC            | В     | n1n64         | NUL                                               |      |  |  |  |  |  |  |  |
|-----------|------------------------------------------------------------------------------|----------------|-------|---------------|---------------------------------------------------|------|--|--|--|--|--|--|--|
|           | Hexadecimal:                                                                 | 1B             | 42    | n1n64         | 00                                                |      |  |  |  |  |  |  |  |
|           | Decimal:                                                                     | 27             | 66    | n1n64         | 0                                                 |      |  |  |  |  |  |  |  |
| Function: | You can use ESC B to set a maximum of 64 vertical tab stops. (Note that      |                |       |               |                                                   |      |  |  |  |  |  |  |  |
|           | the top of form                                                              | is line        | 1.)   |               |                                                   |      |  |  |  |  |  |  |  |
|           | n represents the line number that you select for the vertical tab stop. This |                |       |               |                                                   |      |  |  |  |  |  |  |  |
|           | value is a single-byte number from 1 to 255. Designate other vertical tabs   |                |       |               |                                                   |      |  |  |  |  |  |  |  |
|           | in ascending order.                                                          |                |       |               |                                                   |      |  |  |  |  |  |  |  |
|           | After you set the vertical tab stops, the VT command skips to the next ver-  |                |       |               |                                                   |      |  |  |  |  |  |  |  |
|           | tical tab position.                                                          |                |       |               |                                                   |      |  |  |  |  |  |  |  |
|           | The line-feed pitch affects the vertical tab stops. When you change the      |                |       |               |                                                   |      |  |  |  |  |  |  |  |
|           | line-feed pitch, the vertical tab position shift.                            |                |       |               |                                                   |      |  |  |  |  |  |  |  |
|           | When you designate new vertical tab stops, the printer clears all previously |                |       |               |                                                   |      |  |  |  |  |  |  |  |
|           | selected tabs.                                                               | selected tabs. |       |               |                                                   |      |  |  |  |  |  |  |  |
|           | The printer does                                                             | not set        | any   | vertical tab  | stops when you turn on the prin                   | ter. |  |  |  |  |  |  |  |
|           | ESC R or ESC                                                                 | B NUL          | clear | s all vertica | ESC R or ESC B NUL clears all vertical tab stops. |      |  |  |  |  |  |  |  |

| ESC R     |                 | SET       | ALL TABS TO POWER ON SETTINGS                                                                                                    |
|-----------|-----------------|-----------|----------------------------------------------------------------------------------------------------|
| Format:   | ASCII code:     | ESC       | R                                                                                                    |
|           | Hexadecimal:    | 1B        | 52                                                                                                    |
|           | Decimal:        | 27        | 82                                                                                                    |
| Function: | to the same pos | itions th | Il vertical tab stops and sets the horizontal tab stops<br>bey were in when you first turned on the printer (one<br>olumn from the left margin). |

-----

Vertical Motion

#### ESC [ \ n1 n2 NUL NUL m1 m2

#### SET BASE LINE-FEED PITCH

| Format:   | ASCII code:                                                                    | ESC              | [       | 1       | <i>n</i> 1 | n2      | NUI    | NUL     | <i>m</i> 1 | <i>m</i> 2 |      |  |  |
|-----------|--------------------------------------------------------------------------------|------------------|---------|---------|------------|---------|--------|---------|------------|------------|------|--|--|
|           | Hexadecimal                                                                    | 1B               | 5B      | 5C      | <b>n</b> 1 | n2      | 00     | 00      | <i>m</i> 1 | <i>m</i> 2 |      |  |  |
|           | Decimal                                                                        | 27               | 91      | 92      | <i>n</i> 1 | n2      | 0      | 0       | <i>m</i> 1 | <i>m</i> 2 |      |  |  |
| Function: | ESC [\defines                                                                  | the bas          | e line  | -feed j | pitch i    | for the | line   | spacing | com        | mands, 1   | ESC  |  |  |
|           | J n and ESC 3                                                                  | J n and ESC 3 n. |         |         |            |         |        |         |            |            |      |  |  |
|           | n1 and $n2$ specify the number of mode bytes following $n2$ . Normally, $n1$ i |                  |         |         |            |         |        |         |            |            |      |  |  |
|           | 4 and n2 is 0.                                                                 |                  |         |         |            |         |        |         |            |            |      |  |  |
|           | When either $m1$ or $m2$ is 216, and the other is 0, the printer sets the base |                  |         |         |            |         |        |         |            |            |      |  |  |
|           | line-feed pitch to 1/216 inch. When either m1 or m2 is 180, and the other      |                  |         |         |            |         |        |         |            |            |      |  |  |
|           | is 0, the printer sets the base line-feed pitch to 1/180 inch.                 |                  |         |         |            |         |        |         |            |            |      |  |  |
|           | When you turn                                                                  | on the p         | orinter | , the c | cfault     | t base  | line-f | ced pit | ch is      | 1/216 i    | inch |  |  |
|           | in standard mod                                                                | le (Func         | tion S  | witch   | 6 set      | tot     | he (A  | GM C    | FF)        | position)  | , 1/ |  |  |

| in standard mode (Function Switch 6 set to the (AGM OFF) position), 1/ |
|------------------------------------------------------------------------|
| 180 inch in AGM mode (Function Switch 6 set to the (AGM ON) position). |

| ESC ]     |                |          |      | REVERSE LINE FEED |
|-----------|----------------|----------|------|-------------------|
| Format:   | ASCII code:    | ESC      | 1    |                   |
|           | Hexadecimal:   | 1B       | 5D   |                   |
|           | Decimal:       | 27       | 93   |                   |
| Function: | This command i | is ignoi | red. |                   |

#### **Horizontal Motion**

HT HORIZONTAL TAB Format: ASCII code: HT Hexadecimal: 09 Decimal: 9 Function: Moves the print head to the next horizontal tab stop after printing the buffer contents. If there is no horizontal tab stop to the right of the current print head position, or if you set the next tab stop position to a position beyond the current right margin, the printer ignores HT. Set tab stops with the ESC D command. When you first turn on the printer, there is a horizontal tab stop at every eighth column, beginning at column 9.

#### ESC D *n*1...*n*28 NUL

#### SET HORIZONTAL TABS

| Format: | ASCII code  | ESC | D  | n1n28 | NUL |
|---------|-------------|-----|----|-------|-----|
|         | Hexadecimal | 1B  | 44 | n1n28 | 00  |
|         | Decimal     | 27  | 68 | n1n28 | 0   |

Function: You can set the maximum of 28 horizontal tab stops. (Note that the left margin setting is column 0.)

n represents the column number that you select for the horizontal tab stop. This value is a single-byte number from 1 to 137. Enter the number for the appropriate column after you have counted it off, beginning with column 0. Designate other horizontal tabs from left to right (in ascending order).

After you set the horizontal tab stops, the HT command skips to the next tab position to the right.

The character pitch and the printing mode affect the horizontal tabs. If the current font is proportionally spaced, the printer uses the width of the space code (32 Decimal) as the character pitch.

When you first turn on the printer, there is a horizontal tab stop at every eighth column from the left margin.

When you designate new horizontal tab stops, the printer clears all previously selected tab.

To reset the horizontal tabs to this default setting, use the ESC R command. To clear all tab stops, send the ESC D NUL command.

Horizontal tab stops are set at every eighth column when the printer is turned on.

=

| ESC R     |                                                          | SET . | ALL TABS TO POWER ON SETTINGS                                                                             |  |  |  |
|-----------|----------------------------------------------------------|-------|----------------------------------------------------------------------------------------------------|--|--|--|
| Format:   | ASCII code:                                              | ESC   | R                                                                                                    |  |  |  |
|           | Hexadecimal:                                             | 1B    | 52                                                                                                    |  |  |  |
|           | Decimal:                                                 | 27    | 82                                                                                                    |  |  |  |
| Function: |                                                          |       | horizontal tab stops to the same positions they were<br>of on the printer (one tab in every eighth column |  |  |  |
|           | from the left margin) and clears all vertical tab stops. |       |                                                                                                    |  |  |  |

\_

#### ESC X n1 n2

#### SET LEFT AND RIGHT MARGINS

| Format: | ASCII code:  | ESC | х  | <i>n</i> 1 | n2 |
|---------|--------------|-----|----|------------|----|
|         | Hexadecimal: | 1B  | 58 | <i>n</i> 1 | n2 |
|         | Decimal:     | 27  | 88 | <i>n</i> 1 | n2 |

Function: Based on the current font pitch, you can set the left and right margins to specific character positions. Send ESC X, followed by the left margin position (n1) and the right margin position (n2).

Check how many characters per inch there are in the current font. Then, count the appropriate number of character spaces from the left edge of the page (1 < n1 < n2 < maximum number of characters per line in the current font pitch).

Once set, the margin positions on the page do not change, even if you change the character-font pitch. If you want to change the margins in a new font pitch, send the ESC X n1 n2 command again with revised margin settings.

The minimum distance between the left and right margins is 2/5 inch. If you give values that would result in less than 2/5 inch between the margins, the printer ignores this command.

If you set the left margin to the left of the previous left margin setting, data prints at the original left-margin position of following data does not change. If you set the right margin to the right of the right-most column, the right-most column becomes the right margin. -

|                                       | BACKSPACE                                                                                                    |
|---------------------------------------|----------------------------------------------------------------------------------------------------|
| ASCII code:                           | BS                                                                                                    |
| Hexadecimal:                          | 08                                                                                                    |
| Decimal:                              | 8                                                                                                    |
|                                       | moves the print head to the left one character space.                                                                     |
| · · · · · · · · · · · · · · · · · · · | itch determines the distance of a backspace. In double-<br>de, the printer doubles the backspace distance. If the current |
| •                                     | mally spaced, the printer uses the width of the space code                                                                |
|                                       | the backspace distance.                                                                                                   |
|                                       | Hexadecimal:<br>Decimal:<br>This command<br>The current p<br>width print mov                                              |

-

\_\_\_\_\_

\_\_\_\_\_

| ESC d / | n1 <i>n</i> 2  |                                                                                           |         | F          | RELA    | TIVE DOT POSITIONING                |  |  |  |
|---------|----------------|-------------------------------------------------------------------------------------------|---------|------------|---------|-------------------------------------|--|--|--|
| Format: | ASCII code:    | ESC                                                                                       | d       | <i>n</i> 1 | n2      |                                     |  |  |  |
|         | Hexadecimal:   | 1B                                                                                        | 64      | <i>n</i> 1 | n2      |                                     |  |  |  |
|         | Decimal:       | 27                                                                                        | 100     | <i>n</i> 1 | n2      |                                     |  |  |  |
|         |                | in dot units.                                                                             |         |            |         |                                     |  |  |  |
|         |                | in dot units.<br>n1 and $n2$ are single-byte numbers used to determine the position where |         |            |         |                                     |  |  |  |
|         |                | The fo                                                                                    | rmula   |            |         | < 256) specifies the position. The  |  |  |  |
|         | If you have se | t the ur                                                                                  | nderlin | e mo       | de and/ | for the overscore mode, lines print |  |  |  |
|         |                | ce crea                                                                                   |         |            |         |                                     |  |  |  |

\_\_\_\_\_

#### 20

-

.

#### **Print Mode Selection**

| ESC I n   |                 |              |                 | SELECT PRINT MOL                                              |
|-----------|-----------------|--------------|-----------------|---------------------------------------------------------------|
| Format:   | ASCII code:     | ESC I        | n               |                                                               |
|           | Hexadecimal:    | 1B 49        | n               |                                                               |
|           | Decimal         | 27 73        | n               |                                                               |
| Function: | ity (LQ) mode a | according to |                 | ided font in draft or letter-qua<br>Refer to the table below. |
|           | <i>n</i><br>0   | Standard     |                 |                                                               |
|           | 2               | LQ 10 cj     |                 |                                                               |
|           | 3               | LQ Prop      |                 |                                                               |
|           | 4               |              | 10 cpi Downlo   | ad                                                            |
|           | 6               |              | pi Download     |                                                               |
|           | 7               |              | ortional Downle | oad                                                           |
|           | 8               | Standard     |                 |                                                               |
|           | 10              | LQ 12 cr     | Di              |                                                               |
|           | 12              | Standard     | 12 cpi Downlo   | ad                                                            |
|           | 14              | LQ 12 cp     | oi Download     |                                                               |
|           | 16              | Standard     | 17.1 cpi        |                                                               |
|           | 18              | LQ 17.1      | срі             |                                                               |
|           | 20              | Standard     | 17.1 cpi Down   | load                                                          |
|           | 22              | LO 17.1      | cpi Download    |                                                               |

#### **Character Width and Print Size**

| DC2       | SELECT STANDARD 10 CPI PRINT                                                                                                    | NG |
|-----------|----------------------------------------------------------------------------------------------------|----|
| Format:   | ASCII code: DC2                                                                                                    |    |
|           | Hexadecimal: 12                                                                                                    |    |
|           | Decimal: 18                                                                                                    |    |
| Function: | This command sets the printer to standard 10 cpi printing mode and<br>condensed mode or compressed mode after printing the buffer conte |    |
|           | This command does not end double-width printing.                                                                                        |    |

| ESC .   |              |        | SELECT COMPRESSED PRINTING |
|---------|--------------|--------|----------------------------|
| Format: | ASCII code:  | ESC    | :                          |
|         | Hexadecimal: | 1B     | 3A                         |
|         | Decimal:     | 27     | 58                         |
| -       | <u></u>      | chail. |                            |

Function: This command selects the compressed character (12 cpi) and cancels the standard (10 cpi) mode and the condensed (17.1 cpi) code after printing the buffer contents.

This command does not end double-width printing.

ECC .

-

| SI        |                                                                  | SELECT CONDENSED PRINTING                                   |  |  |  |  |
|-----------|------------------------------------------------------------------|-------------------------------------------------------------|--|--|--|--|
| Format:   | ASCII code:                                                      | SI                                                          |  |  |  |  |
|           | Hexadecimal:                                                     | OF                                                          |  |  |  |  |
|           | Decimal:                                                         | 15                                                          |  |  |  |  |
| Function: | This command :                                                   | sets condensed printing after printing the buffer contents. |  |  |  |  |
|           | Character spacing in condensed mode is 17.1 characters per inch. |                                                             |  |  |  |  |
|           | The printer als                                                  | o condenses horizontal tabs and spaces.                     |  |  |  |  |
|           | Cancel condense                                                  | ed printing with the DC2 command.                           |  |  |  |  |
|           | In bit image mo<br>densed printing.                              | ode or emphasized printing mode, the printer suspends con-  |  |  |  |  |
|           | To change from                                                   | compressed print (12 cpi) to condensed print (17.1 cpi), be |  |  |  |  |
|           | sure to end the c                                                | compressed print mode with DC2 command before sending       |  |  |  |  |
|           | SI. Otherwise, th                                                | he printer ignores the SI command.                          |  |  |  |  |
|           |                                                                  |                                                             |  |  |  |  |

- -

\_

-----

\_\_\_\_\_

| ESC P n   |                                                                                                    | SELE             | СТ             | OR DESELECT PROPORTIONA                                                                                                    |  |  |  |
|-----------|----------------------------------------------------------------------------------------------------|------------------|----------------|----------------------------------------------------------------------------------------------------|--|--|--|
|           |                                                                                                    |                  |                | CHARACTER                                                                                                    |  |  |  |
| Format:   | ASCII code:                                                                                                    | ESC              | Р              | n                                                                                                    |  |  |  |
|           | Hexadecimal:                                                                                                    | 1B               | 50             | n                                                                                                    |  |  |  |
|           | Decimal:                                                                                                    | 27               | 80             | n                                                                                                    |  |  |  |
| Function: | ESC P (1) sele<br>contents.                                                                                                    | cts proj         | portic         | onal character mode after printing the buffe                                                                                                    |  |  |  |
|           | When you select proportional spacing $(n=1)$ , characters print in different sized spaces, depending on the width of each character. That is, narrow characters, such as i, print in a small space, while wide characters, such as W, print in a wide space. |                  |                |                                                                                                    |  |  |  |
|           | the ESC P (0)<br>returns to the I                                                                                                    | comma<br>LQ prin | nd to<br>it mo | Is the proportional spacing mode. When you us<br>end the proportional spacing mode the print<br>ode and the character pitch that were in us<br>ortional spacing. |  |  |  |

----

#### SO

#### SET DOUBLE-WIDTH PRINTING

| Format:   | ASCII code:                         | SO                                                                                                    |  |  |  |  |
|-----------|-------------------------------------|----------------------------------------------------------------------------------------------------|--|--|--|--|
|           | Hexadecimal:                        | 0E                                                                                                    |  |  |  |  |
|           | Decimal:                            | 14                                                                                                    |  |  |  |  |
| Function: | This command a                      | sets the double-width printing for one line only.                                                                                                    |  |  |  |  |
|           | printed characte<br>However, it doe | In the double-width printing mode, the printer doubles the width of a printed character. Likewise, the printer doubles the pitch of the spaces. However, it does not double the pitch of horizontal tabs; double-width printing does not affect them. |  |  |  |  |
|           | . CR, CAN, LF, F<br>printing.       | F, VT, DC4, ESC W (0), or ESC [ @ cancels double-width                                                                                                    |  |  |  |  |

| > ~ .      |
|------------|
| M N        |
| JU4        |
| <b>JU4</b> |

CANCEL DOUBLE-WIDTH PRINTING

| Format:   | ASCII code:                     | DC4 |             |              |          |      |         |
|-----------|---------------------------------|-----|-------------|--------------|----------|------|---------|
|           | Hexadecimal                     | 14  |             |              |          |      |         |
|           | Decimal                         | 20  |             |              |          |      |         |
| Function: | This command<br>with the SO cor |     | single-line | double-width | printing | that | you set |

-

-

| ESC W n |                          | CON     | TINL   | IOUS DOUBLE-WIDTH PRINTING                     |
|---------|--------------------------|---------|--------|------------------------------------------------|
| Format: | ASCII code:              | ESC     | w      | n                                              |
|         | Hexadecimal:             | 1B      | 57     | n                                              |
|         | Decimal:                 | 27      | 87     | n                                              |
|         | contents. ESC ESC W (1). | C W ((  | )) de  | selects double-width printing mode set by      |
|         | In the double-           | width p | rintin | g mode, the printer doubles the width of a     |
|         |                          |         |        | , the printer doubles the pitch of the spaces. |

-----

#### ESC [ @ n1 n2 NUL NUL m1 m2

DOUBLE-HEIGHT PRINTING

|           |                                                                                                    | the second second second second second second second second second second second second second second second s |         |        |        |            | and a state |         |        |            |             |
|-----------|----------------------------------------------------------------------------------------------------|----------------------------------------------------------------------------------------------------|---------|--------|--------|------------|-------------|---------|--------|------------|-------------|
| Format:   | ASC                                                                                                    | CII code:                                                                                                    | ESC     | [      | @      | <i>n</i> 1 | n2          | NUL     | NUL    | <i>m</i> 1 | <i>m</i> 2  |
|           | Hex                                                                                                    | adecimal:                                                                                                    | 1B      | 5B     | 40     | <i>n</i> 1 | n2          | 00      | 00     | <i>m</i> 1 | <i>m</i> 2  |
|           | Deci                                                                                                    | imal:                                                                                                    | 27      | 91     | 64     | <i>n</i> 1 | n2          | 0       | 0      | <i>m</i> 1 | <i>m</i> 2  |
| Function: |                                                                                                    | command                                                                                                    |         |        |        |            |             |         |        | g mo       | de, double  |
|           | widt                                                                                                    | h printing                                                                                                    | mode, o | r both | n mod  | es at i    | the sa      | ime tir | ne.    |            |             |
|           | In addition to the functions mentioned above, you can also use this com<br>mand to set double line spacing.                |                                                                                                    |         |        |        |            |             |         |        |            |             |
|           | n1 and $n2$ specify the number of mode bytes following $n2$ . Normally, $n1$ is 4 and $n2$ is 0.                           |                                                                                                    |         |        |        |            |             |         |        |            |             |
|           | The high-order half-byte of $m1$ controls the line spacing. The low-order half-byte of $m1$ controls the character height. |                                                                                                    |         |        |        |            |             |         |        |            |             |
|           | The low-order half-byte of $m^2$ controls the character width. The high-order half-byte of $m^2$ is ignored.               |                                                                                                    |         |        |        |            |             |         |        |            |             |
|           | If you select the double-height character mode, the printer automatically uses the LQ character mode.                      |                                                                                                    |         |        |        |            |             |         |        |            |             |
|           |                                                                                                    | r to the ta<br>g m1 and m                                                                                      |         | the ne | xt pag | ge to s    | ee th       | e moo   | des yo | ou ca      | n select by |

| <i>m</i> 1 |      | Mode                                              |  |  |  |  |  |
|------------|------|---------------------------------------------------|--|--|--|--|--|
| Hex.       | Dec. |                                                   |  |  |  |  |  |
| 00         | 0    | No change                                         |  |  |  |  |  |
| 01         | 1    | Line spacing unchanged, standard-height character |  |  |  |  |  |
| 02         | 2    | Line spacing unchanged, double-height character   |  |  |  |  |  |
| 10         | 16   | Single line spacing, character height unchanged   |  |  |  |  |  |
| 11         | 17   | Single line spacing, standard-height character    |  |  |  |  |  |
| 12         | 18   | Single line spacing, double-height character      |  |  |  |  |  |
| 20         | 32   | Double line spacing, character height unchanged   |  |  |  |  |  |
| 21         | 33   | Double line spacing, standard-height character    |  |  |  |  |  |
| 22         | 34   | Double line spacing, double-height character      |  |  |  |  |  |

.

| m    | 2    | Mode                     |
|------|------|--------------------------|
| Hex. | Dec. | wode                     |
| 00   | 0    | No change                |
| 01   | 1    | Standard-width character |
| 02   | 2    | Double-width character   |

#### **Print Enhancement**

•

\_\_\_\_

| ESC E     |                               |     |        | SET EMPHASIZED PRINTING                       |
|-----------|-------------------------------|-----|--------|-----------------------------------------------|
| Format:   | ASCII code:                   | ESC | Е      |                                               |
|           | Hexadecimal:                  | 1B  | 45     |                                               |
|           | Decimal:                      | 27  | 69     |                                               |
| Function: | This command buffer contents. |     | the em | phasized printing mode after printing the     |
|           |                               | •   | •      | de, this printer prints characters twice-once |

| ESC F     |                               |     | Ci | ANCEL EN | IPHASI. | ZED  | PRI | NTI | NG  |
|-----------|-------------------------------|-----|----|----------|---------|------|-----|-----|-----|
| Format:   | ASCII code:                   | ESC | F  |          |         |      |     |     |     |
|           | Hexadecimal:                  | 1B  | 46 |          |         |      |     |     |     |
|           | Decimal:                      | 27  | 70 |          |         |      |     |     |     |
| Function: | This command<br>ESC E command |     |    |          |         | mode | set | by  | the |

#### Print Enhancement

#### ESC G

#### SET DOUBLE-STRIKE PRINTING

| Format: | ASCII code:  | ESC | G  |
|---------|--------------|-----|----|
|         | Hexadecimal: | 1B  | 47 |
|         | Decimal:     | 27  | 71 |

Function: This command sets double-strike printing mode after printing the buffer contents.

In the double-strike printing mode, this printer prints characters twice once in the normal printing position then again with a slight vertical shift.

The printer suppresses double-strike printing in high-resolution graphics mode.

| ESC H     |              | (   | CANCEL DOUBLE-STRIKE PRINTING                                       |
|-----------|--------------|-----|---------------------------------------------------------------------|
| Format:   | ASCII code:  | ESC | Н                                                                   |
|           | Hexadecimal: | 1B  | 48                                                                  |
|           | Decimal:     | 27  | 72                                                                  |
| Function: |              |     | s double-strike printing mode set by ESC G com-<br>buffer contents. |

#### ESC S n

#### SET SUPERSCRIPT/SUBSCRIPT

| ASCII code:  | ESC          | S               | n                                                         |
|--------------|--------------|-----------------|-----------------------------------------------------------|
| Hexadecimal: | 1B           | 53              | n                                                         |
| Decimal:     | 27           | 83              | n                                                         |
|              | Hexadecimal: | Hexadecimal: 1B | ASCII code: ESC S<br>Hexadecimal: 1B 53<br>Decimal: 27 83 |

Function: This command selects superscript/subscript mode after printing the buffer contents.

In superscript mode, a character prints on the upper half of a normal character space. In subscript mode, a character prints on the lower half of a normal character space.

The ESC S (0) command sets the superscript mode and the ESC S (1) command sets the subscript mode.

The ESC T command cancels both codes.

ESC T

END SUPERSCRIPT/SUBSCRIPT

| Format: | ASCII code:  | ESC | Т  |
|---------|--------------|-----|----|
|         | Hexadecimal: | 1B  | 54 |
|         | Decimal:     | 27  | 84 |
|         |              |     |    |

Function: This command deselects superscript/subscript mode and returns the printer to the character mode it used before you selected this mode.

#### Print Enhancement

#### ESC - n

UNDERLINING

-----

| Format: | ASCII code:  | ESC | -  | n |
|---------|--------------|-----|----|---|
|         | Hexadecimal: | 1B  | 2D | n |
|         | Decimal:     | 27  | 45 | n |

Function: ESC - (1) sets the underline mode. When you select underlining, the printer underlines all characters and spaces (except bit image data, graphics symbols, and the spaces moved by horizontal tabs).

ESC - (0) cancels this mode.

| ESC _ n   |                                                                                                    |     |    | OVERSCORING |
|-----------|----------------------------------------------------------------------------------------------------|-----|----|-------------|
| Format:   | ASCII code:                                                                                                    | ESC | _  | n           |
|           | Hèxadecimal:                                                                                                    | 1B  | 5F | n           |
|           | Decimal:                                                                                                    | 27  | 95 | n           |
| Function: | ESC _ (1) sets the overscore mode. When you select overscoring, the printer overscores all characters and spaces (except bit image data graphic symbols, and spaces moved by horizontal tabs).<br>ESC _ (0) cancels this mode. |     |    |             |

#### **Character Table Control**

| ESC 6     |                               |         |       | SELECT IBM CHARACTER SET 2                               |
|-----------|-------------------------------|---------|-------|----------------------------------------------------------|
| Format:   | ASCII:                        | ESC     | 6     |                                                          |
|           | Hexadecimal:                  | 1B      | 36    |                                                          |
|           | Decimal:                      | 27      | 54    |                                                          |
| Function: | This command                  | selects | the 1 | BM Character Set 2.                                      |
|           | When you turn mines the defau |         | -     | ter, the setting of the Function Switch 5 deter-<br>set. |

| ESC 7     |                               | -       |       | SELECT IBM CHARACTER SET 1                              |
|-----------|-------------------------------|---------|-------|---------------------------------------------------------|
| Format:   | ASCII:                        | ESC     | 7     |                                                         |
|           | Hexadecimal:                  | 1B      | 37    |                                                         |
|           | Decimal:                      | 27      | 55    |                                                         |
| Function: | This command                  | selects | the I | BM Character Set 1                                      |
|           | When you turn mines the defau |         |       | er, the setting of the Function Switch 5 deter-<br>set. |

### ESC ^ n

=

#### PRINT A CHARACTER FROM ALL CHARACTERS CHART

-----

\_

| Format:   | ASCII code:     | ESC     | ۸      | n                                              |
|-----------|-----------------|---------|--------|------------------------------------------------|
|           | Hexadecimal:    | 1B      | 5E     | n                                              |
|           | Decimal:        | 27      | 94     | n                                              |
| Function: | ESC $^n$ prints | only or | e cha  | aracter from the All Characters Chart.         |
|           | n is the ASCII  | code fo | r the  | character you want to print.                   |
|           | To print more   | than o  | ne cha | aracter from the All Characters Chart, use the |
|           | ESC \ comman    | d.      |        |                                                |
|           |                 |         |        |                                                |

.

| ESC \ n1  | <i>n</i> 2     |             | Pł      | RIN T      | T CONTINUOUSLY FROM ALL<br>CHARACTERS CHART                                               |
|-----------|----------------|-------------|---------|------------|-------------------------------------------------------------------------------------------|
|           | ASCIL          | <b>F</b> 60 |         |            |                                                                                           |
| Format:   | ASCII code:    | ESC         |         |            |                                                                                           |
|           | Hexadecimal    | 1B          | 5C      | <i>n</i> 1 | n2                                                                                        |
|           | Decimal        | 27          | 92      | <b>n</b> 1 | n2                                                                                        |
| Function: |                | naracters   | Cha     |            | at $n1 + (n2 \times 256)$ characters to print<br>for to the "IBM All Characters Chart" in |
|           | While this com | mand is     | s in el | fect,      | none of the control codes function.                                                       |

#### **Downloading Characters**

-

ESC = n1 n2 DEFINE DOWNLOADING CHARACTERS m a1 a2

| Format:   | ASCII code:             | ESC       | =      | <i>n</i> 1 | n2      | m        | <b>a</b> 1 | a2            |             |
|-----------|-------------------------|-----------|--------|------------|---------|----------|------------|---------------|-------------|
|           | Hexadecimal:            | 1B        | 3D     | <b>n</b> 1 | n2      | m        | <b>a</b> 1 | a2            |             |
|           | Decimal                 | 27        | 61     | <i>n</i> 1 | n2      | m        | <b>a</b> 1 | <b>a</b> 2    |             |
| Function: | This command            | defines   | down   | nloadi     | ing ch  | aractu   | ers.       |               |             |
|           | n1 and n2 spec<br>256). | ify the 1 | numb   | er of      | data b  | ytes     | follow     | ving n2 as    | n1 + (n2 ×  |
|           | If both $n1$ and        | n2 are    | 0, the | e prin     | nter in | nitializ | zes da     | wnloading     | area.       |
|           | m is decimal 35         |           |        |            |         |          |            |               |             |
|           | al and a2 speci         | ify the r | nemo   | ry add     | iress v | where    | the p      | rinter stores | the data.   |
|           | To select the d         | ownload   | ding o | harac      | ters d  | lefine   | s by t     | his comma     | nd, use the |
|           |                         | ESC I n.  |        |            |         |          |            |               |             |

## **Graphic Printing Control**

| ESC K n1 | <i>n</i> 2 N           | IORM.   | AL-E   | DEN            | ISITY 8-PIN BIT IMAGE MOL                                                                 | Œ    |
|----------|------------------------|---------|--------|----------------|-------------------------------------------------------------------------------------------|------|
| Format:  | ASCII code:            | ESC     | к      | <i>n</i> 1     | n2                                                                                        |      |
|          | Hexadecimal:           | 1B      | 4B     | <i>n</i> 1     | n2                                                                                        |      |
|          | Decimal                | 27      | 75     | <i>n</i> 1     | n2                                                                                        |      |
|          |                        |         |        |                | le, horizontal dot (bit) density is $1/60$ in<br>a dot position. The actual value is $n1$ |      |
|          |                        |         |        |                | of data bytes $(n1, n2)$ should not exce                                                  |      |
|          | The number of columns. | data by | tes (n | 1 + <i>n</i> : | $n^2 \times 256$ ) equals the number of horizon                                           | ntal |

## ESC L n1 n2 DOUBLE-DENSITY 8-PIN BIT IMAGE MODE

| Format:   | ASCII code:    | ESC      | L     | <i>n</i> 1 | n2                                                                 |  |
|-----------|----------------|----------|-------|------------|--------------------------------------------------------------------|--|
|           | Hexadecimal:   | 1B       | 4C    | <i>n</i> 1 | n2                                                                 |  |
|           | Decimal:       | 27       | 76    | <i>n</i> 1 | n2                                                                 |  |
| Function: |                |          |       |            | ge graphics at double density.<br>prizontal dot (bit) density is 1 |  |
|           | The total numb | er of da | ua by | tes (n     | 1, n2) should not exceed 960                                       |  |
|           |                |          |       |            |                                                                    |  |

### ESC Y n1 n2

DOUBLE-DENSITY 8-PIN BIT IMAGE MODE (NORMAL SPEED)

| Format: | ASCII code:  | ESC | Y  | nl         | n2 |
|---------|--------------|-----|----|------------|----|
|         | Hexadecimal: | 1B  | 59 | <b>n</b> 1 | n2 |
|         | Decimal:     | 27  | 89 | <b>n</b> 1 | n2 |

Function: This command prints 8-pin double-density bit image graphics at normal speed.

In double-density bit image mode (normal speed), the dot density is 1/120 inch. The dot construction is the same as that for double-density bit image mode. However, do not continuously print bits that are in the same vertical position or you could damage the printer.

The definition and limits of this mode are like those described in the "Double-Density Bit Image Mode" section.

## ESC Z n1 n2

QUADRUPLE-DENSITY 8-PIN BIT IMAGE MODE

| Format:   | ASCII code:        | ESC       | z      | <i>n</i> 1 | <i>n</i> 2                                 |
|-----------|--------------------|-----------|--------|------------|--------------------------------------------|
|           | Hexadecimal:       | 1B        | 5A     | <b>n</b> 1 | n2                                         |
|           | Decimal:           | 27        | 90     | nl         | n2                                         |
| Function: | This command       | prints 8  | -pin 1 | bit im     | age graphics at quadruple density.         |
|           | In quadruple-de    | ensity 8- | pin b  | it ima     | age mode, horizontal dot (bit) density is  |
|           | 1/240 inch. In the | his mod   | e, the | print      | er does not continuously print the bits in |
|           | the same vertica   | al positi | on.    |            |                                            |
|           | The total number   | er of da  | la byt | es (n)     | 1, n2) should not exceed 1,920.            |

### ESC [ g n1 n2 m

#### SET VARIABLE BIT IMAGE GRAPHICS MODE

| Format: | ASCII code:  | ESC | [  | g   | <b>n</b> 1 | n2 | m |  |
|---------|--------------|-----|----|-----|------------|----|---|--|
|         | Hexadecimal: | 1B  | 5B | 67  | <b>n</b> 1 | n2 | m |  |
|         | Decimal:     | 27  | 91 | 103 | <b>n</b> 1 | n2 | m |  |
|         |              |     |    |     |            |    |   |  |

Function: This command selects one of the various graphics modes.

n1 and n2 specify the number of data bytes following n2 as  $n1 + (n2 \times 256)$ . Both of these are single-byte numbers; n1 is the lower part of the value and n2 is the upper part of the value.

m specifies one of the following eight graphics modes:

| m  | Graphic Mode                                                |
|----|-------------------------------------------------------------|
| 0  | 60-dpi, 8-pin bit image mode (Same as ESC K)                |
| 1  | 120-dpi, 8-pin bit image mode (Same as ESC L)               |
| 2  | 120-dpi, 8-pin bit image mode, normal speed (Same as ESC Y) |
| 3  | 240-dpi, 8-pin bit image mode, (Same as ESC Z)              |
| 8  | 60-dpi, 24-pin bit image mode                               |
| 9  | 120-dpi, 24-pin bit image mode                              |
| 11 | 180-dpi, 24-pin bit image mode                              |
| 12 | 360-dpi, 24-pin bit image mode                              |

When m is a 2, 3, or 12 the printer does not continuously print bits in the same vertical position.

In 8-pin bit image mode (m=0, 1, 2, or 3), each dot column requires 1 byte of data for defining 8 vertical dots. In this case, the number of data bytes ( $n1 + n2 \times 256$ ) equals the number of horizontal dot columns plus one.

In 24-pin bit image mode (m=8, 9, 11, or 12), each dot column requires 3 bytes of data for defining 24 vertical dots. In this case, use the following formula to calculate the number of data bytes ( $n1 + n2 \times 256$ ).

Number of data bytes  $(n1 + n2 \times 256) =$ 

 $1 + [3 \times (number of horizontal dot columns)]$ 

| ESC * m<br>n1 n2 |                                                                    |                                                                                                    | SELEC                                                                                                    |                                                                                 | /AR                                                                                          | IOUS                                                                                                    | S BIT                                                                                                | IMA                                                                                 |                           | GRAF<br>DDE ( |         |
|------------------|--------------------------------------------------------------------|----------------------------------------------------------------------------------------------------|----------------------------------------------------------------------------------------------------|---------------------------------------------------------------------------------|----------------------------------------------------------------------------------------------|----------------------------------------------------------------------------------------------------|----------------------------------------------------------------------------------------------------|-------------------------------------------------------------------------------------|---------------------------|---------------|---------|
| Format:          | ASC                                                                | II code:                                                                                                    | ESC                                                                                                    | *                                                                               | m                                                                                            | n1                                                                                                    | n2                                                                                                   |                                                                                     |                           |               |         |
|                  | Hexa                                                               | adecimal:                                                                                                    | 1B                                                                                                    | 2A                                                                              | m                                                                                            | <i>n</i> 1                                                                                                    | n2                                                                                                   |                                                                                     |                           |               |         |
|                  | Deci                                                               | mal:                                                                                                    | 27                                                                                                    | 42                                                                              | m                                                                                            | <i>n</i> 1                                                                                                    | n2                                                                                                   |                                                                                     |                           |               |         |
| unction:         | Selec                                                              | ts one of                                                                                                    | the vario                                                                                                    | ous gr                                                                          | aphic                                                                                        | s mod                                                                                                    | es in th                                                                                             | e Alter                                                                             | mate C                    | Graphic       | s Mo    |
|                  |                                                                    | M) mode.                                                                                                    |                                                                                                    | -                                                                               |                                                                                              |                                                                                                    |                                                                                                    |                                                                                     |                           | •             |         |
|                  | This                                                               | command                                                                                                    | is valid                                                                                                    | only                                                                            | in A(                                                                                        | M m                                                                                                    | ode To                                                                                               | select                                                                              | the AC                    | SM m          | ode c   |
|                  |                                                                    | command                                                                                                    | is valid                                                                                                    | Only                                                                            | III AC                                                                                       | DIAL III                                                                                                    | oue. It                                                                                              |                                                                                     |                           |               | Juc, s  |
|                  |                                                                    |                                                                                                    | C 10                                                                                                    |                                                                                 |                                                                                              |                                                                                                    | 011                                                                                                  |                                                                                     |                           |               |         |
|                  | Funct                                                              | tion switch                                                                                                    |                                                                                                    |                                                                                 |                                                                                              | . In A                                                                                                    | GM m                                                                                                 | ode, you                                                                            | ı can u                   | ise hig       | h-res   |
|                  | Funct                                                              |                                                                                                    |                                                                                                    |                                                                                 |                                                                                              | . In A                                                                                                    | GM m                                                                                                 | ode, you                                                                            | ican u                    | ise hig       | h-res   |
|                  | Funct<br>lution                                                    | tion switch<br>n 24-pin g                                                                                                    | graphic c                                                                                                    | omma                                                                            | and.                                                                                         |                                                                                                    |                                                                                                    |                                                                                     |                           | ise hig       | h-res   |
|                  | Funct<br>lution                                                    | tion switch                                                                                                    | graphic c                                                                                                    | omma                                                                            | and.                                                                                         |                                                                                                    |                                                                                                    |                                                                                     |                           | ise hig       | ,h-reso |
|                  | Funct<br>lution                                                    | tion switch<br>n 24-pin g                                                                                                    | graphic c                                                                                                    | omma                                                                            | and.<br>ving e                                                                               | ight g                                                                                                    | raphics                                                                                              | modes:                                                                              |                           | ise hig       | ,h-res  |
|                  | Funct<br>lution<br>m spo                                           | tion switch<br>n 24-pin g<br>ecifies one                                                                                                    | raphic c                                                                                                    | omma                                                                            | and.<br>ving e                                                                               | ight gi<br>Graph                                                                                                    | raphics<br>iic Mo                                                                                    | modes:<br>le                                                                        |                           | ise hig       | h-res   |
|                  | Funct<br>lution<br>m spo                                           | tion switch<br>n 24-pin g<br>ecifies one<br>60-dpi, 8                                                                                          | raphic c<br>e of the f<br>-pin bit i                                                                               | omma<br>follow                                                                  | and.<br>ving e.                                                                              | ight g<br>Graph<br>e (San                                                                                                    | raphics<br>nic Moo<br>ne as E                                                                        | modes:<br>le<br>SC K)                                                               |                           | ise hig       | h-res   |
|                  | Funct<br>lution<br>m spo<br>m                                      | tion switch<br>n 24-pin g<br>ecifies one<br>60-dpi, 8<br>120-dpi,                                                                              | raphic c<br>of the f<br>-pin bit<br>8-pin bit                                                                      | omma<br>follow<br>image                                                         | and.<br>ving e                                                                               | ight g<br>Graph<br>e (San<br>le (Sa                                                                                                    | raphics<br><u>lic Moo</u> ne as E<br>me as I                                                         | modes:<br>He<br>SC K)<br>ESC L)                                                     |                           |               |         |
|                  | Funct<br>lution<br>m spectrum<br>$\frac{m}{0}$<br>1<br>2           | tion switch<br>n 24-pin g<br>ecifies one<br>60-dpi, 8<br>120-dpi,<br>120-dpi,                                                                  | raphic c<br>e of the f<br>                                                                                         | omma<br>follow<br>image<br>image                                                | and.<br>ring e.<br>mode<br>re mode<br>re mode                                                | ight g<br>Graph<br>c (San<br>le (Sa<br>le, no                                                                                                    | raphics<br>nic Moo<br>ne as E<br>me as I<br>rmal sp                                                  | modes:<br>le<br>SC K)<br>ESC L)<br>eed (Sau                                         |                           |               |         |
|                  | Funct<br>lution<br>m spo<br>m<br>0<br>1                            | tion switch<br>n 24-pin g<br>ecifies one<br>60-dpi, 8<br>120-dpi,<br>120-dpi,<br>240-dpi,                                                      | raphic c<br>e of the f<br>8-pin bit<br>8-pin bit<br>8-pin bit<br>8-pin bit<br>8-pin bit                            | omma<br>follow<br>image<br>imag<br>imag<br>imag                                 | and.<br>ving e.<br>mode<br>a mode<br>a mode<br>a mode<br>a mode                              | ight gr<br>Graph<br>e (San<br>le (Sa<br>le, non<br>le (Sa                                                                                                    | raphics<br>nic Moo<br>ne as E<br>me as I<br>mal sp<br>me as I                                        | modes:<br>le<br>SC K)<br>ESC L)<br>eed (Sau                                         |                           |               |         |
|                  | Funct<br>lution<br>m spectrum<br>$\boxed{m}$<br>0<br>1<br>2<br>3   | tion switch<br>n 24-pin g<br>ecifies one<br>60-dpi, 8<br>120-dpi,<br>120-dpi,<br>240-dpi,<br>80-dpi, 8                                         | raphic c<br>e of the f<br>                                                                                         | follow<br>follow<br>image<br>image<br>imag<br>image                             | and.<br>ring e<br>mode<br>mode<br>mode<br>mode                                               | ight gr<br>Graph<br>e (San<br>de (Sa<br>de, nou<br>de (Sa<br>de (Sa<br>de (CR)                                                                               | raphics<br>ne as E<br>me as I<br>mal sp<br>me as I<br>T I)                                           | modes:<br>le<br>SC K)<br>ESC L)<br>eed (Sau                                         |                           |               |         |
|                  | Funct<br>lution<br>m spo<br>m<br>0<br>1<br>2<br>3<br>4             | tion switch<br>n 24-pin g<br>ecifies one<br>60-dpi, 8<br>120-dpi,<br>120-dpi,<br>240-dpi,<br>80-dpi, 8<br>90-dpi, 8                            | raphic c<br>e of the f<br>B-pin bit<br>B-pin bit<br>8-pin bit<br>8-pin bit<br>1-pin bit i                          | follow<br>image<br>image<br>image<br>image<br>image                             | and.<br>ring e<br>mode<br>re mode<br>re mode<br>mode                                         | ight gr<br>Graph<br>e (San<br>le (Sa<br>le, nou<br>le (Sa<br>le (CR)<br>e (CR)                                                                               | raphics<br>ne as E<br>me as I<br>mal sp<br>me as I<br>T I)<br>T I)                                   | modes:<br>de<br>SC K)<br>ESC L)<br>eed (Sau<br>SC Z)                                | me as                     | ESC Y         |         |
|                  | Funct<br>lution<br>m spo<br>m<br>0<br>1<br>2<br>3<br>4<br>6        | tion switch<br>n 24-pin g<br>ecifies one<br>60-dpi, 8<br>120-dpi,<br>120-dpi,<br>240-dpi,<br>80-dpi, 8<br>90-dpi, 8                            | raphic c<br>e of the f<br>B-pin bit<br>8-pin bit<br>8-pin bit<br>8-pin bit<br>1-pin bit<br>4-pin bit               | follow<br>image<br>image<br>image<br>image<br>image<br>image                    | and.<br>ring e<br>mode<br>e mode<br>e mode<br>mode<br>mode<br>e mode                         | ight gr<br>Graph<br>e (San<br>de (Sa<br>de, non<br>de (Sa<br>de, c<br>c<br>c<br>c<br>c<br>c<br>c<br>c<br>c<br>c<br>c<br>c<br>c<br>c<br>c<br>c<br>c<br>c<br>c | raphics<br><u>ic Moo</u><br>ne as E<br>me as I<br>mal sp<br>me as I<br>( I)<br>( II)<br>gh-reso      | modes:<br><u>le</u><br>SC K)<br>ESC L)<br>eed (Sau<br>SC Z)<br>lution fo            | me as                     | ESC Y         |         |
|                  | Funct<br>lution<br>m spo<br>0<br>1<br>2<br>3<br>4<br>6<br>32       | tion switch<br>n 24-pin g<br>ecifies one<br>60-dpi, 8<br>120-dpi,<br>120-dpi,<br>240-dpi,<br>80-dpi, 8<br>90-dpi, 8<br>60-dpi, 2<br>120-dpi,   | raphic c<br>e of the f<br>B-pin bit<br>8-pin bit<br>8-pin bit<br>8-pin bit<br>1-pin bit<br>4-pin bit<br>24-pin bit | follow<br>follow<br>image<br>image<br>image<br>image<br>image<br>image<br>image | and.<br>ring e<br>mode<br>re mode<br>mode<br>mode<br>mode<br>mode<br>mode<br>mode            | ight gr<br>Graph<br>e (San<br>le (Sa<br>le, nos<br>le (Sa<br>le (CR)<br>e (CR)<br>e (CR)<br>le (Hi<br>de (Hi<br>de (Hi                                       | raphics<br>ic Moone as E<br>me as I<br>mal sp<br>me as I<br>( I)<br>( II)<br>gh-reso<br>igh-reso     | modes:<br><u>le</u><br>SC K)<br>ESC L)<br>eed (Sau<br>SC Z)<br>lution fo            | me as                     | ESC Y         |         |
|                  | Funct<br>lution<br>m spo<br>0<br>1<br>2<br>3<br>4<br>6<br>32<br>33 | tion switch<br>n 24-pin g<br>ecifies one<br>60-dpi, 8<br>120-dpi,<br>120-dpi,<br>240-dpi,<br>80-dpi, 8<br>90-dpi, 8<br>90-dpi, 2<br>120-dpi, 2 | raphic c<br>e of the f<br>-pin bit<br>8-pin bit<br>8-pin bit<br>8-pin bit<br>4-pin bit<br>4-pin bit<br>24-pin bit  | follow<br>follow<br>image<br>image<br>image<br>image<br>image<br>image<br>image | and.<br>ring e<br>mode<br>e mode<br>e mode<br>e mode<br>e mode<br>e mode<br>e mode<br>e mode | ight gr<br>Graph<br>e (San<br>le (Sa<br>le, noi<br>le (Sa<br>le (CR)<br>e (CR)<br>le (Hi<br>bde (Hi<br>bde (Hi<br>bde (CR)                                   | raphics<br>ne as E<br>me as I<br>mal sp<br>me as I<br>[]<br>[]<br>[]<br>gh-reso<br>igh-reso<br>T II] | modes:<br><u>le</u><br>SC K)<br>SSC L)<br>eed (Sa<br>SC Z)<br>lution for<br>plution | me as<br>or ESC<br>for ES | ESC Y<br>C L) | <br>Ŋ   |

256). Both of these are single-byte numbers; n1 is the lower part of the value and n2 is the upper part of the value.

In 8-pin bit image mode (n=0, 1, 2, 3, 4, or 6), each dot column requires one byte of data to define 8 vertical dots. In this case, the number of data bytes ( $n1 + n2 \times 256$ ) equals the number of horizontal columns.

In 24-pin bit image mode (m=32, 33, 38, 39 or 40), each dot column requires three byte of data for defining 24 vertical dots. In this case, use the following formula to calculate the number of data bytes ( $n1 + n2 \times 256$ ).

Number of data bytes  $(n1 + n2 \times 256) = 3 \times (number of horizontal dot columns)$ 

# Appendix A

# **Character Sets**

# IBM Character Set 1 (Code Page 437)

| H | 0   | 1   | 2  | 3 | 4 | 5 | 6 | 7   | 8   | 9   | A   | в      | с    | D | E      | F            |
|---|-----|-----|----|---|---|---|---|-----|-----|-----|-----|--------|------|---|--------|--------------|
| 0 | NUL |     | SP | 0 | 0 | Р | • | p   | NUL |     | á   |        | L    | ш | α      | ≡            |
| 1 |     | DC1 | !  | 1 | Α | Q | a | q   |     | DC1 | í   |        | T    | Ŧ | β      | ±            |
| 2 |     | DC2 | "  | 2 | в | R | b | r   |     | DC2 | 6   |        | т    | π | Г      | ≥            |
| 3 |     |     | #  | 3 | С | S | с | s   |     |     | ú   |        | ŀ    | L | π      | ≤            |
| 4 |     | DC4 | \$ | 4 | D | Т | d | t   |     | DC4 | ñ   | +      | -    | F | Σ      | ſ            |
| 5 |     |     | æ  | 5 | Е | U | е | u   |     |     | Ñ   | 1      | +    | F | σ      | J            |
| 6 |     |     | &  | 6 | F | v | f | v   |     |     | a   | -11    | F    | п | μ      | ÷            |
| 7 |     |     | T  | 7 | G | W | g | w   |     |     | Q   | П      | ╟    | # | τ      | *            |
| 8 | BS  | CAN | (  | 8 | Н | х | h | x   | BS  | CAN | i   | F      | Ľ    | ŧ | Φ      | •            |
| 9 | HT  |     | )  | 9 | I | Y | i | У   | HT  |     | L   | 4      | ٦Ì   | L | Θ      | •            |
| A | LF  |     | *  | : | J | Z | j | z   | LF  |     | L   |        | П    | Г | Ω      | •            |
| в | VT  | ESC | +  | ; | к | [ | k | {   | VT  | ESC | 1/2 | า      | īī   |   | δ      | $\checkmark$ |
| С | FF  |     | ,  | < | L | 1 | 1 | 1   | FF  |     | 1/4 | L<br>L | ŀ    |   | ~      | n            |
| D | CR  |     | -  | = | М | ] | m | }   | CR  |     | i   | Ш      | =    | I | ø      | 2            |
| E | so  |     |    | > | N | ^ | n | ~   | SO  |     | «   | F      | Η̈́. | I | ε      |              |
| F | SI  |     | 1  | ? | 0 | - | 0 | NUL | SI  |     | »   | ٦      | Ŧ    | • | $\cap$ | SP           |

# IBM Character Set 2 (Code Page 437)

| H | 0   | 1   | 2    | 3 | 4 | 5 | 6 | 7   | 8 | 9  | A   | в     | с   | D | E      | F             |
|---|-----|-----|------|---|---|---|---|-----|---|----|-----|-------|-----|---|--------|---------------|
| 0 | NUL |     | SP   | 0 | 0 | P | • | р   | Ç | É  | á   | IIIII | L   | Ш | α      | ≡             |
| 1 |     | DC1 | !    | 1 | Α | Q | a | q   | ü | æ  | í   |       | Т   | Ŧ | β      | ±             |
| 2 |     | DC2 | "    | 2 | В | R | b | r   | é | Æ  | 6   |       | т   | π | Г      | 2             |
| 3 | *   |     | #    | 3 | С | s | с | s   | â | ô  | ú   | 1     | ł   | Ш | π      | ≤             |
| 4 | ٠   | DC4 | \$   | 4 | D | Т | d | t   | ä | ö  | ñ   | +     | T   | F | Σ      | ſ             |
| 5 | +   | \$  | of o | 5 | Е | U | е | u   | à | ò  | Ñ   | 4     | +   | F | σ      | J             |
| 6 | ٠   |     | &    | 6 | F | v | f | v   | å | û  | a   | ┦     | ŧ   | п | μ      | ÷             |
| 7 |     |     |      | 7 | G | W | g | w   | ç | ù  | Q   | П     | ╟   | # | τ      | ~             |
| 8 | BS  | CAN | (    | 8 | Н | х | h | x   | ê | ÿ  | ż   | F     | Ľ   | + | Φ      | ۰             |
| 9 | HT  |     | )    | 9 | I | Y | i | У   | ë | Ö  | -   | 4     | ١٢  | J | Θ      | •             |
| A | ĿF  |     | *    | : | J | Z | j | z   | è | Ü  | 7   | -     | Л   | г | Ω      | •             |
| в | VT  | ESC | +    | ; | K | [ | k | {   | ï | ¢  | 1/2 | ה     | īr  |   | δ      | $\overline{}$ |
| С | FF  |     | ,    | < | L | 1 | 1 | 1   | î | £  | 1/4 | ন     | lŀ  | - | ~      | n             |
| D | CR  |     | -    | = | М | ] | m | }   | ì | ¥  | i   | П     | =   | I | ø      | 2             |
| E | so  |     | •    | > | N | ^ | n | ~   | Ä | Pt | «   | 3     | +ł- | Ι | ε      |               |
| F | SI  |     | /    | ? | 0 | _ | 0 | NUL | Å | f  | »   | ٦     | Ŧ   | • | $\cap$ | SP            |

| H | 0                 | 1        | 2  | 3 | 4 | 5 | 6 | 7 | 8 | 9  | A   | в     | c  | D | E      | F            |
|---|-------------------|----------|----|---|---|---|---|---|---|----|-----|-------|----|---|--------|--------------|
| 0 | ø                 | •        |    | 0 | 0 | P | • | p | Ç | É  | á   | IIIII | L  | Ш | α      | ≡            |
| 1 | 0                 | •        | !  | 1 | A | Q | a | q | ü | æ  | í   |       | T  | Ŧ | β      | ±            |
| 2 |                   | 1        | "  | 2 | в | R | b | r | é | Æ  | 6   |       | т  | π | Г      | 2            |
| 3 | ۷                 | !!       | #  | 3 | С | s | с | s | â | ô  | ú   |       | ŀ  | Ш | π      | ≤            |
| 4 | +                 | 9        | \$ | 4 | D | Т | d | t | ä | ö  | ñ   | +     | -  | F | Σ      | ſ            |
| 5 | *                 | \$       | 8  | 5 | Е | U | е | u | à | 6  | Ñ   | =     | +  | F | σ      | J            |
| 6 | ٠                 | -        | &  | 6 | F | v | f | v | å | a  | a   | -11   | F  | п | μ      | ÷            |
| 7 | •                 | 1        | 1  | 7 | G | W | g | w | ç | ù  | 2   | П     | ₩  | # | τ      | ~            |
| 8 |                   | î        | (  | 8 | Н | x | h | x | ê | Ÿ  | 5   | 7     | Ŀ  | ŧ | Φ      | •            |
| 9 | 0                 | ↓        | )  | 9 | I | Y | i | У | ë | Ö  | -   |       | ſŕ | J | Θ      | •            |
| A | Ξ.                | <b>→</b> | *  | : | J | Z | j | z | è | Ü  | 7   |       | π  | г | Ω      | •            |
| В | 8                 | ¢        | +  | ; | K | [ | k | { | ï | ¢  | 1/2 | ٦     | īī |   | δ      | $\checkmark$ |
| С | ዯ                 | ٦        | ,  | < | L | 1 | 1 | 1 | î | £  | 1/4 | IJ    | lł |   | 8      | n            |
| D | Þ                 | ↔        | -  | = | М | ] | m | } | ì | ¥  | i   | ш     | =  | 1 | ø      | 2            |
| E | 2                 | •        | •  | > | N | ^ | n | ~ | Ä | Pt | «   | Ę     | #  | I | 3      |              |
| F | $\Leftrightarrow$ | •        | 1  | ? | 0 | _ | 0 | ۵ | Å | f  | »   | ٦     | Ŧ  |   | $\cap$ |              |

#### IBM All Character Set (Code Page 437)

#### Appendix A

# IBM All Character Set (Code Page 850)

| H | 0 | 1        | 2  | 3 | 4 | 5 | 6 | 7 | 8 | 9 | A   | в     | с  | D | E | F   |
|---|---|----------|----|---|---|---|---|---|---|---|-----|-------|----|---|---|-----|
| 0 | ø | •        |    | 0 | 0 | Р | • | р | Ç | É | á   | IIIII | L  | đ | 6 | -   |
| 1 | 0 | •        | !  | 1 | A | Q | a | q | ü | æ | í   |       | Т  | Ð | β | ±   |
| 2 | 8 | 1        | п  | 2 | в | R | b | r | é | Æ | 6   |       | т  | Ê | Ô | =   |
| 3 | * | !!       | #  | 3 | С | S | С | s | â | ô | ú   |       | ł  | Ë | Ò | 3/4 |
| 4 | ٠ | P        | \$ | 4 | D | Т | d | t | ä | ö | ñ   | +     | -  | È | ð | 9   |
| 5 | + | ş        | 8  | 5 | Е | U | е | u | à | 9 | Ñ   | Á     | +  | ı | ð | ş   |
| 6 | ٠ | -        | &  | 6 | F | v | f | v | å | û | a   | Â     | ã  | Í | μ | ÷   |
| 7 | • | Ţ        | 1  | 7 | G | W | g | w | ç | ù | Q   | À     | Ã  | Î | þ | •   |
| 8 |   | î        | (  | 8 | Н | х | h | х | ê | ÿ | S   | ©     | Ľ  | Ï | Þ | •   |
| 9 | 0 | ↓        | )  | 9 | I | Y | i | У | ë | Ö | ®   | ᆌ     | ſŗ | Г | Ú |     |
| A |   | <b>→</b> | *  | : | J | Z | j | z | è | Ü | ٦   |       | π  | г | Û | •   |
| в | 8 | +        | +  | ; | к | [ | k | { | ï | ø | 1/2 | า     | īī |   | Ù | 1   |
| С | Ŷ | L        | ,  | < | L | 1 | 1 | 1 | î | £ | 1/4 | Л     | ŀ  |   | Ý | 3   |
| D | Þ | ↔        | -  | = | М | ] | m | } | ì | ø | i   | ¢     | =  | 1 | Ý | 2   |
| E | ン |          |    | > | N | ^ | n | ~ | Ä | × | «   | ¥     | #  | Ì | - |     |
| F | ¢ | •        | 1  | ? | 0 | - | 0 | ۵ | Å | f | »   | ٦     | ¤  |   |   |     |

| H | 0  | 1        | 2  | 3 | 4 | 5 | 6 | 7 | 8 | 9  | A   | в    | c  | D | E      | F            |
|---|----|----------|----|---|---|---|---|---|---|----|-----|------|----|---|--------|--------------|
| 0 | ø  | •        |    | 0 | 0 | P |   | p | Ç | É  | á   | IIII | L  | ш | α      | III          |
| 1 | 0  | •        | !  | 1 | A | Q | a | q | ü | À  | í   |      | T  | Ŧ | β      | ±            |
| 2 |    | \$       | "  | 2 | в | R | b | r | é | È  | 6   |      | т  | π | Г      | ≥            |
| 3 | ۷  | !!       | #  | 3 | С | S | С | s | â | ô  | ú   | 1    | ŀ  | Ш | π      | ≤            |
| 4 | ٠  | ¶        | \$ | 4 | D | Т | d | t | ã | ð  | ñ   | +    | -  | F | Σ      | n            |
| 5 | +  | ş        | ક  | 5 | Е | U | e | u | à | 6  | Ñ   | 4    | +  | F | σ      | J            |
| 6 | ٠  | -        | &  | 6 | F | v | f | v | Á | Ú  | a   | -11  | F  | п | μ      | ÷            |
| 7 | •  | 1        | 1  | 7 | G | W | g | w | ç | ù  | ٩   | П    | ⊪  | # | τ      | *            |
| 8 |    | 1        | (  | 8 | H | x | h | x | ê | Ì  | ż   | ٦    | Ľ  | ŧ | Φ      | •            |
| 9 | 0  | t        | )  | 9 | I | Y | i | У | Ê | ð  | Ò   | 4    | ١٢ | J | Θ      | •            |
| A | 10 | <b>→</b> | *  | : | J | Z | j | z | è | Ü  | ٦   | -    | Π  | Г | Ω      | •            |
| в | 8  | +        | +  | ; | к | [ | k | { | Í | ¢  | 1/2 | า    | īī |   | δ      | $\checkmark$ |
| С | 4  | L        | ,  | < | L | 1 | 1 | Ι | Ô | £  | 1/4 | ĩ    | ╠  | - | ~      | n            |
| D | Þ  | ↔        | -  | = | М | ] | m | } | ì | Ù  | i   | L    | =  | I | ø      | 2            |
| E | っ  |          | •  | > | N | ^ | n | ~ | Ã | Pt | «   | F    | łł | 1 | ε      |              |
| F | ☆  | •        | 1  | ? | 0 | _ | 0 | ۵ | Â | 6  | »   | ٦    | Ŧ  | • | $\cap$ |              |

# IBM All Character Set (Code Page 860)

#### Appendix A

| IBM All Character Set (Code Page 863 | IBM All | Character | Set | (Code | Page | 863) |
|--------------------------------------|---------|-----------|-----|-------|------|------|
|--------------------------------------|---------|-----------|-----|-------|------|------|

| H | 0  | 1  | 2  | 3 | 4 | 5 | 6 | 7 | 8  | 9 | A   | в | с  | D | E  | F |
|---|----|----|----|---|---|---|---|---|----|---|-----|---|----|---|----|---|
| 0 | ø  | •  |    | 0 | 0 | P | • | р | Ç  | É | 1   |   | L  | ш | α  | ≡ |
| 1 | 0  | •  | !  | 1 | A | Q | a | q | ü  | È | •   |   | Т  | ₹ | β  | ± |
| 2 |    | Ĵ  | ** | 2 | В | R | b | r | é  | Ê | 6   |   | т  | π | Г  | ≥ |
| 3 | ۷  | !! | #  | 3 | С | S | с | s | â  | ô | ú   | 1 | ŀ  | L | π  | ≤ |
| 4 | +  | 9  | \$ | 4 | D | Т | d | t | Â  | Ë |     | + | -  | F | Σ  | ſ |
| 5 | +  | s  | ક  | 5 | E | U | e | u | à  | Ï | •   | 4 | +  | F | σ  | J |
| 6 | ٠  | -  | &  | 6 | F | v | f | v | 1  | a | 3   | - | F  | п | μ  | ÷ |
| 7 | •  | 1  | 1  | 7 | G | W | g | w | ç  | ù | -   | П | ╟  | # | τ  | * |
| 8 |    | 1  | (  | 8 | Н | х | h | x | ê  | ¤ | î   | ٦ | Ľ  | ŧ | Φ  | • |
| 9 | 0  | ↓  | )  | 9 | I | Y | i | У | ë  | Ô | -   | 4 | ſŕ | Г | Θ  | • |
| A |    | +  | *  | : | J | Z | j | z | è  | Ü | 7   | 1 | π  | г | Ω  |   |
| в | \$ | 1  | +  | ; | K | [ | k | { | ï  | ¢ | 1/2 | F | īī |   | δ  | 5 |
| С | የ  | L  | ,  | < | L | 1 | 1 | 1 | î  | £ | 1/4 | Л | ŀ  | - | 00 | n |
| D | Þ  | ↔  | -  | H | М | ] | m | } | =  | Ù | 3/4 | ш | =  | 1 | ø  | 2 |
| E | 2  |    | •  | > | N | ^ | n | ~ | À  | Û | «   | F | #  | I | ε  |   |
| F | ✡  | ▼  | 1  | ? | 0 | _ | 0 | ۵ | \$ | f | »   | ٦ | Ŧ  | - | 0  |   |

| H | 0  | 1  | 2  | 3 | 4 | 5 | 6 | 7 | 8 | 9  | A   | в      | c      | D | E      | F            |
|---|----|----|----|---|---|---|---|---|---|----|-----|--------|--------|---|--------|--------------|
| 0 | ø  | •  |    | 0 | 0 | P | • | р | Ç | É  | á   | IIIII  | L      | ш | α      | ≡            |
| 1 | 0  | •  | !  | 1 | A | Q | a | q | ü | æ  | í   |        | Т      | Ŧ | β      | ±            |
| 2 | 8  | Ĵ  | п  | 2 | в | R | b | r | é | Æ  | 6   |        | т      | π | Г      | ≥            |
| 3 | *  | !! | #  | 3 | С | S | с | s | â | ô  | ú   |        | ŀ      | Ш | π      | ≤            |
| 4 | ٠  | 1  | \$ | 4 | D | Т | d | t | ä | ö  | ñ   | +      | -      | F | Σ      | n            |
| 5 | *  | ş  | Ŷ  | 5 | Е | U | e | u | à | 6  | Ñ   | 4      | +      | F | σ      | J            |
| 6 | ٠  | -  | &  | 6 | F | v | f | v | å | a  | a   | -      | F      | п | μ      | ÷            |
| 7 | •  | 1  | 1  | 7 | G | W | g | w | ç | ù  | Q   | Π      | ╟      | ₩ | τ      | *            |
| 8 |    | î  | (  | 8 | Н | х | h | x | ê | ÿ  | ż   | ٦      | Ľ      | ŧ | Φ      | •            |
| 9 | 0  | ↓  | )  | 9 | I | Y | i | У | ë | Ö  | -   | -      | ſŗ     | L | Θ      | •            |
| A | 12 | +  | *  | : | J | Z | j | z | è | Ü  | ٦   |        | Ψ      | L | Ω      |              |
| В | 8  | 4  | +  | ; | K | [ | k | { | ï | ø  | 1/2 | า      | īr     |   | δ      | $\checkmark$ |
| С | Ŷ  | L  | ,  | < | L | 1 | 1 | Ι | î | £  | 1/4 | ٦<br>ا | ŀ      |   | ∞      | n            |
| D | Þ  | ↔  | -  | = | М | ] | m | } | ì | ø  | i   | П      | =      | 1 | ø      | 2            |
| E | ン  |    |    | > | N | ^ | n | ~ | Ä | Pt | «   | Ę      | л<br>Т | 1 | ε      |              |
| F | ✡  | •  | 1  | ? | 0 | _ | 0 | ۵ | Å | f  | ¤   | ٦      | Ŧ      | - | $\cap$ |              |

# IBM All Character Set (Code Page 865)

# Appendix B Control Code Summary

| Symbol | 6    | ode  | Function                                                                                                    | Page |
|--------|------|------|----------------------------------------------------------------------------------------------------|------|
|        | Dec. | Hex. | Function                                                                                                    | Fage |
| BS     | 8    | 08   | Backspace—Moves the print head to the left one character space                                                                                                    | 20   |
| нт     | 9    | 09   | Horizontal tab—Moves the print head to the next<br>horizontal tab stop after printing the buffer contents                                                                                   | 16   |
| LF     | 10   | OA   | Line feed—Feeds the paper one line after printing the current buffer contents                                                                                                    | 5    |
| VT     | 11   | ов   | Vertical tab—Feeds the paper to the next vertical tab stop after printing the buffer contents                                                                                               | 12   |
| FF     | 12   | 0C   | Form feed—Does a form feed to the top of the next<br>page after printing the current buffer contents                                                                                        | 9    |
| CR     | 13   | οD   | Carriage return—Tells the printer to print the current<br>buffer contents and then do a carriage return. A car-<br>riage return moves the print head to the left margin<br>on the same line | 3    |
| SO     | 14   | ΟE   | Starts double-width printing for one line only. Double-<br>width characters print twice as wide as the current<br>character spacing                                                         | 25   |
| SI     | 15   | OF   | Starts condensed printing after printing the buffer<br>contents. Character spacing in condensed mode is<br>17.1 characters per inch                                                         | 23   |
| DC1    | 17   | 11   | Sets the printer to accept data from a computer after<br>the ESC Q command has deselected the printer                                                                                       | 1    |
| DC2    | 18   | 12   | Ends condensed mode or compressed mode and<br>sets the printer to standard 10 cpi printing mode<br>after printing the buffer contents                                                       | 22   |

|    | mandin | D |
|----|--------|---|
| Ap | pendix | D |

| Symbol                    | Cod                            | le                             | Function                                                                                                    | Page |
|---------------------------|--------------------------------|--------------------------------|----------------------------------------------------------------------------------------------------|------|
|                           | Dec.                           | Hex.                           | T direction                                                                                                    | Fage |
| DC4                       | 20                             | 14                             | Cancels single-line double-width printing that you selected with the SO command                                                                                                    | 25   |
| CAN                       | 24                             | 18                             | Clears all data in the printer buffer, except the control codes                                                                                                    | 3    |
| ESC<br>m<br>n1 n2<br>d1dk | 27<br>42<br>m<br>n1 n2<br>d1dk | 1B<br>2A<br>m<br>n1 n2<br>d1dk | <ul> <li>Selects one of the various graphics modes in the Alternate Graphics Mode (AGM) mode</li> <li><i>m</i> specifies one of the following eight graphics modes:</li> <li><i>m</i>=0: 60-dpi, 8-pin bit image mode (Same as ESC K)</li> <li><i>m</i>=1: 120-dpi, 8-pin bit image mode (Same as ESC L)</li> <li><i>m</i>=2: 120-dpi, 8-pin bit image mode, normal speed (Same as ESC Y)</li> <li><i>m</i>=3: 240-dpi, 8-pin bit image mode (Same as ESC Z)</li> <li><i>m</i>=4: 80-dpi, 8-pin bit image mode (CRT I)</li> <li><i>m</i>=6: 90-dpi, 8-pin bit image mode (CRT II)</li> <li><i>m</i>=32:60-dpi, 24-pin bit image mode (High-resolution for ESC L)</li> <li><i>m</i>=38:90-dpi, 24-pin bit image mode (CRT III)</li> <li><i>m</i>=39:180-dpi, 24-pin bit image mode (CRT III)</li> <li><i>m</i>=30:60-dpi, 24-pin bit image mode (CRT III)</li> <li><i>m</i>=30:60-dpi, 24-pin bit image mode (CRT III)</li> <li><i>m</i>=30:60-dpi, 24-pin bit image mode (CRT III)</li> </ul> | 39   |
| ESC<br>-<br>n             | 27<br>45<br>n                  | 1B<br>2D<br><i>n</i>           | Starts or stops continuous underlining                                                                                                    | 32   |
| ESC<br>0                  | 27<br>48                       | 1B<br>30                       | Sets the line feed distance to 1/8 inch                                                                                                    | 5    |
| ESC<br>1                  | 27<br>49                       | 1B<br>31                       | Sets the line feed distance to 7/72 inch                                                                                                    | 6    |
| ESC<br>2                  | 27<br>50                       | 1B<br>32                       | Starts the line spacing that you defined with the ESC A command                                                                                                    | 6    |

| Symbol                                   | Co<br>Dec.                               | de<br>Hex.                               | Function                                                                                                    | Page |
|------------------------------------------|------------------------------------------|------------------------------------------|----------------------------------------------------------------------------------------------------|------|
| ESC<br>3<br>n                            | 27<br>51<br>n                            | 1B<br>33<br><i>n</i>                     | Sets the line feed distance to <i>n</i> /216 inch in standard mode, <i>n</i> /180 inch in AGM mode (DIP Switch 3 set to ON)        | 7    |
| ESC<br>4                                 | 27<br>52                                 | 1B<br>34                                 | Sets the current position on the page as the top of form                                                                           | 10   |
| ESC<br>5<br>n                            | 27<br>53<br>n                            | 1B<br>35<br>n                            | Turns the automatic line feed on or off                                                                                            | 8    |
| ESC<br>6                                 | 27<br>54                                 | 1B<br>36                                 | Selects IBM Character Set 2                                                                                                    | 33   |
| ESC<br>7                                 | 27<br>55                                 | 1B<br>37                                 | Selects IBM Character Set 1                                                                                                    | 33   |
| ESC<br>:                                 | 27<br>58                                 | 1B<br>3A                                 | Selects the compressed character (12 cpi) after print-<br>ing the buffer contents                                                  | 22   |
| ESC<br>=<br>n1 n2<br>m<br>a1 a2<br>d1d11 | 27<br>61<br>n1 n2<br>m<br>a1 a2<br>d1d11 | 1B<br>3D<br>n1 n2<br>m<br>a1 a2<br>otot1 | Defines downloading characters                                                                                                    | 35   |
| ESC<br>A<br>n                            | 27<br>65<br>n                            | 1B<br>41<br><i>n</i>                     | Sets the line spacing to $n/72$ inch in standard mode,<br>n/60 inch in AGM mode (Function Switch 6 set to<br>the (AGM ON) position | 7    |
| ESC<br>B<br>n1n64<br>NUL                 | 27<br>66<br>n1n64<br>0                   | 1B<br>42<br>n1n64<br>00                  | Set up to 64 vertical tab stops                                                                                                    | 13   |
| ESC<br>C<br>n                            | 27<br>67<br>n                            | 1B<br>43<br><i>n</i>                     | Sets the form length in lines                                                                                                    | 9    |

#### Appendix B

| Symbol   | Code     |          | Function                                                                                                    |    |  |  |
|----------|----------|----------|----------------------------------------------------------------------------------------------------|----|--|--|
|          | Dec.     | Hex.     | - unction                                                                                                    |    |  |  |
| ESC      | 27       | 1B       | Sets the form length in inches                                                                                                   |    |  |  |
| C        | 67       | 43       |                                                                                                    |    |  |  |
| NUL      | 0        | 00       |                                                                                                    |    |  |  |
| n        | n        | <i>n</i> |                                                                                                    |    |  |  |
| ESC      | 27       | 1B       | Sets up to 28 horizontal tab stops                                                                                               |    |  |  |
| D        | 68       | 44       |                                                                                                    |    |  |  |
| n1n28    | n1n28    | n1n28    |                                                                                                    |    |  |  |
| NUL      | 0        | 00       |                                                                                                    |    |  |  |
| ESC<br>E | 27<br>69 | 1B<br>45 | Selects the emphasized printing mode after printing the buffer contents                                                          | 29 |  |  |
| ESC      | 27       | 1B       | Cancels the emphasized printing mode after printing the buffer contents                                                          |    |  |  |
| F        | 70       | 46       |                                                                                                    |    |  |  |
| ESC      | 27       | 1B       | Sets double-strike printing mode after printing the buffer contents                                                              |    |  |  |
| G        | 71       | 47       |                                                                                                    |    |  |  |
| ESC      | 27       | 1B       | Stops double-strike printing mode after printing the buffer contents                                                             |    |  |  |
| H        | 72       | 48       |                                                                                                    |    |  |  |
| ESC      | 27       | 1B       | Selects a normal or downloaded font in standard                                                                                  |    |  |  |
| I        | 73       | 49       | (draft) or letter-quality (LQ) mode after printing the                                                                           |    |  |  |
| n        | n        | <i>n</i> | buffer contents                                                                                                    |    |  |  |
| ESC      | 27       | 1B       | Advances the paper by a variable amount (n/216 inch in standard mode, n/180 inch in AGM mode) after printing the buffer contents |    |  |  |
| J        | 74       | 4A       |                                                                                                    |    |  |  |
| n        | n        | <i>n</i> |                                                                                                    |    |  |  |
| ESC      | 27       | 1B       | Prints 8-pin bit image graphics at normal density                                                                                |    |  |  |
| K        | 75       | 4B       |                                                                                                    |    |  |  |
| n1 n2    | n1 n2    | n1 n2    |                                                                                                    |    |  |  |
| d1dk     | d1dk     | d1dk     |                                                                                                    |    |  |  |
| ESC      | 27       | 1B       | Prints 8-pin bit image graphics at double density                                                                                |    |  |  |
| L        | 76       | 4C       |                                                                                                    |    |  |  |
| n1 n2    | n1 n2    | n1 n2    |                                                                                                    |    |  |  |
| d1dk     | d1dk     | d1dk     |                                                                                                    |    |  |  |

| Symbol        | Co<br>Dec.    | de<br>Hex.    | Function                                                                                                    |    |  |  |
|---------------|---------------|---------------|----------------------------------------------------------------------------------------------------|----|--|--|
| ESC           | 27            | 1B            | Sets the number of lines to skip at the end of each page                                                                                                    |    |  |  |
| N             | 78            | 4E            |                                                                                                    |    |  |  |
| n             | n             | n             |                                                                                                    |    |  |  |
| ESC           | 27            | 1B            | Cancels skip perforation set by ESC N                                                                                                    |    |  |  |
| O             | 79            | 4F            |                                                                                                    |    |  |  |
| ESC<br>P<br>n | 27<br>80<br>n | 1B<br>50<br>n | Selects or deselects proportional character mode af-<br>ter printing the buffer contents                                                                                                    | 24 |  |  |
| ESC           | 27            | 1B            | Sets the printer so that it will not accept data from the computer                                                                                                    |    |  |  |
| Q             | 81            | 51            |                                                                                                    |    |  |  |
| (24)          | 36            | 24            |                                                                                                    |    |  |  |
| ESC<br>R      | 27<br>82      | 1B<br>52      | Sets the horizontal tab stops to the same positions<br>they were in when you first turned on the printer (one<br>tab in every eighth column from the left to right) and<br>clears all vertical tab stops |    |  |  |
| ESC<br>S<br>n | 27<br>83<br>n | 1B<br>53<br>n | Selects superscript/subscript mode after printing the<br>buffer contents<br><i>n</i> =0: selects superscript mode<br><i>n</i> =1: selects subscript mode                                                 |    |  |  |
| ESC<br>T      | 27<br>84      | 1B<br>54      | ESC T deselects superscript/subscript mode and re-<br>turns the printer to the character mode it used before<br>you selected this mode                                                                   |    |  |  |
| ESC           | 27            | 1B            | Selects or deselects bidirectional printing mode                                                                                                    |    |  |  |
| U             | 85            | 55            | n=0: selects bidirectional printing mode                                                                                                    |    |  |  |
| n             | n             | n             | n=1: selects unidirectional printing mode                                                                                                    |    |  |  |
| ESC           | 27            | 1B            | Selects or deselects continuous double-width printing mode after printing the buffer contents                                                                                                    |    |  |  |
| W             | 87            | 57            |                                                                                                    |    |  |  |
| n             | n             | n             |                                                                                                    |    |  |  |

#### Appendix B

| Symbol                | Code                  |                       | Function                                               |    |
|-----------------------|-----------------------|-----------------------|--------------------------------------------------------|----|
|                       | Dec.                  | Hex.                  | Function                                               |    |
| ESC                   | 27                    | 1B                    |                                                        |    |
| х                     | 88                    | 58                    | Sets the left and right margins                        | 19 |
| <i>n</i> 1            | <i>n</i> 1            | <i>n</i> 1            | Coto the foit and right margine                        |    |
| n2                    | n2                    | n2                    |                                                        |    |
| ESC                   | 27                    | 1B                    |                                                        |    |
| Y                     | 89                    | 59                    | Prints 8-pin double-density bit image graphics at nor- | 37 |
| n1 n2                 | n1 n2                 | n1 n2                 | mal speed                                              | 57 |
| d1dk                  | d1dk                  | d1dk                  |                                                        |    |
| ESC                   | 27                    | 1B                    |                                                        |    |
| z                     | 90                    | 5A                    | Prints 8-pin bit image graphics at quadruple density   |    |
| n1 n2                 | п1 п2                 | n1 n2                 | Frints 8-pin bit image graphics at quadruple density   | 37 |
| d1dk                  | d1dk                  | d1dk                  |                                                        |    |
| ESC                   | 27                    | 1B                    |                                                        |    |
| [                     | 91                    | 5B                    |                                                        |    |
| @                     | 64                    | 40                    | Selects or deselects double-height printing mode,      |    |
| n1 n2                 | n1 n2                 | n1 n2                 | double-width printing mode, or both modes at the       | 27 |
| NUL                   | 0                     | 00                    | same time                                              |    |
| NUL                   | 0                     | 00                    |                                                        |    |
| <i>m</i> 1 <i>m</i> 2 | <i>m</i> 1 <i>m</i> 2 | <i>m</i> 1 <i>m</i> 2 |                                                        |    |
| ESC                   | 27                    | 1B                    |                                                        |    |
| [                     | 91                    | 5B                    |                                                        |    |
| ١                     | 92                    | 5C                    |                                                        |    |
| n1 n2                 | n1 n2                 | n1 n2                 | Sets the base line-feed pitch                          | 15 |
| NUL                   | 0                     | 00                    |                                                        |    |
| NUL                   | 0                     | 00                    |                                                        |    |
| m1 m2                 | <i>m</i> 1 <i>m</i> 2 | <i>m</i> 1 <i>m</i> 2 |                                                        |    |

| Symbol                              | Code                                  |                      | Function                                                                                                    | Page |  |  |
|-------------------------------------|---------------------------------------|----------------------|----------------------------------------------------------------------------------------------------|------|--|--|
|                                     | Dec. Hex.                             |                      |                                                                                                    |      |  |  |
| ESC<br>[<br>g<br>n1 n2<br>m<br>d1dk | 27<br>91<br>103<br>n1 n2<br>m<br>d1dk | m                    | <ul> <li>Selects one of the various graphics modes</li> <li>m=0: 60-dpi, 8-pin bit image mode (Same as ESC K)</li> <li>m=1: 120-dpi, 8-pin bit image mode (Same as ESC L)</li> <li>m=2: 120-dpi, 8-pin bit image mode, normal speed (Same as ESC Y)</li> <li>m=3: 240-dpi, 8-pin bit image mode (Same as ESC Z)</li> <li>m=8: 60-dpi, 24-pin bit image mode</li> <li>m=9: 120-dpi, 24-pin bit image mode</li> <li>m=11: 180-dpi, 24-pin bit image mode</li> <li>m=12: 360-dpi, 24-pin bit image mode</li> </ul> |      |  |  |
| ESC<br>\<br>n1 n2                   | 27<br>92<br>n1 n2                     | 1B<br>5C<br>n1 n2    | Prints continuously from the All Characters Chart                                                                                                    |      |  |  |
| ESC<br>]                            | 27<br>93                              | 1B<br>5D             | This command is ignored                                                                                                    |      |  |  |
| ESC<br>^<br>n                       | 27<br>94<br>n                         | 1B<br>5E<br>n        | Prints a single character from the All Characters<br>Chart                                                                                                    |      |  |  |
| ESC<br>-<br>n                       | 27<br>95<br>n                         | 1B<br>5F<br><i>n</i> | Starts or stops continuous overscoring                                                                                                    | 32   |  |  |
| ESC<br>d<br>n1 n2                   | 27<br>100<br>n1 n2                    | 1B<br>64<br>n1 n2    | Sets the next print position to the right of the current position                                                                                                    |      |  |  |
| ESC<br>j                            | 27<br>106                             | 1B<br>6A             | Sets the printer off line after printing the buffer con-<br>tents                                                                                                    |      |  |  |

÷

# Appendix C Parallel Interface

#### Signal Configuration

| Pin No. | Signal      | IN/OUT | Pin No | . Signal | IN/OUT |
|---------|-------------|--------|--------|----------|--------|
| 1       | STROBE      | IN     | 19     | GND      |        |
| 2       | DATA1       | IN     | 20     | GND      |        |
| 3       | DATA2       | IN     | 21     | GND      |        |
| 4       | DATA3       | IN     | 22     | GND      |        |
| 5       | DATA4       | IN     | 23     | GND      |        |
| 6       | DATA5       | IN     | 24     | GND      |        |
| 7       | DATA6       | IN     | 25     | GND      |        |
| 8       | DATA7       | IN     | 26     | GND      |        |
| 9       | DATA8       | IN     | 27     | GND      |        |
| 10      | ACK         | OUT    | 28     | GND      |        |
| 11      | BUSY        | OUT    | 29     | GND      |        |
| 12      | PE          | OUT    | 30     | GND      |        |
| 13      | SLCT        | OUT    | 31     | INITIAL  | IN     |
| 14      | HIGH        |        | 32     | ERROR    | OUT    |
| 15      | NC          |        | 33     | GND      |        |
| 16      | GND         |        | 34     | NC       |        |
| 17      | CHASSIS GND |        | 35     | HIGH     |        |
| 18      | NC          | (      | 36     | NC       |        |

Note 1: HIGH is connected through a 2.2 k $\Omega$  pull-up resistor to +5V. Note 2: NC stands for lines Not Connected.

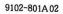

.

SEIKOSHA reserves the right to change the contents as stated herein at any time and without notice. Although every effort has been made to insure that the contents as stated herein are complete and without error, SEIKOSHA cannot be responsible for any damage that may occur should this not be the case. However, should any errors be detected, SEIKOSHA would appreciate being informed of them.

.

# SEIKOSHACO., LTD.

ELECTRONIC EQUIPMENT DIVISION

4-1-1 TAIHEI SUMIDA-KU TOKYO 130, JAPAN.